**Bundesministerium** Klimaschutz, Umwelt, Energie, Mobilität, Innovation und Technologie

# **Digital Urban Mining Platform: Assessing the material composition of building stocks through coupling of BIM to GIS**

**BIMstocks** 

M. Honic, I. Kovacic, D. Breitfuss, G. Gourlis, S. Schützenhofer, J. Gallistl, A. Hinterleitner, K. Löcker, I. Schlögel, I. Gilmutdinov, M. Wimmer, P. Aschenbrenner, O. Cencic, H. Rechberger, I. Erb, P. Ferschin, M. Fellner, H. Figl, V. Huemer-Kals, C. Thurner, S. Hinterholzer, J. Maier, U. Moroz, A. Ragossnig, M. Ragossnig-Angst, M. Raskovic, D. Van Rooyen

Berichte aus Energie- und Umweltforschung

**44/2023**

Liste sowie Downloadmöglichkeit aller Berichte dieser Reihe unter [http://www.nachhaltigwirtschaften.at](http://www.nachhaltigwirtschaften.at/)

#### **Impressum**

Medieninhaber, Verleger und Herausgeber: Bundesministerium für Klimaschutz, Umwelt, Energie, Mobilität, Innovation und Technologie (BMK) Radetzkystraße 2, 1030 Wien

Verantwortung und Koordination: Abteilung für Energie- und Umwelttechnologien Leiter: DI (FH) Volker Schaffler, MA, AKKM

Auszugsweiser Abdruck ist nur mit Quellenangabe gestattet. Es wird darauf verwiesen, dass alle Angaben in dieser Publikation trotz sorgfältiger Bearbeitung ohne Gewähr erfolgen und eine Haftung der Republik Österreich und der Autorin/des Autors ausgeschlossen ist. Nutzungsbestimmungen: <https://nachhaltigwirtschaften.at/de/impressum/>

## Digital Urban Mining Platform: Assessing the material composition of building stocks through coupling of BIM to GIS **BIMstocks**

DI. Dr. techn. Meliha Honic, Univ. Prof. DI. Dr. techn. I. Kovacic, DI. Dominik Breitfuss, DI. Georgios Gourlis, DI. Stefan Schützenhofer Institut für interdisziplinäres Bauprozessmanagement, TU Wien

Univ. Prof. DI. Dr. techn. Helmut Rechberger, Ing. Philipp Aschenbrenner, DI Dr. techn. Oliver Cencic Institut für Wassergüte und Ressourcenmanagement, TU Wien

Assoc. Prof. DI. Dr.techn. Michael Wimmer, DI. Ildar Gilmutdinov, Institut für Visual Computing&Human Centered Technology, TU Wien

Ass. Prof. DI. Dr. techn. Peter Ferschin, Dipl. Arch. ETH Dr. techn. Ingrid Erb Institut für Architekturwissenschaften

DI. Dr. Ingrid Schlögel, DI. Alois Hinterleitner, Klaus Löcker, DI. Jakob Gallistl ZAMG-Zentralanstalt für Meteorologie und Geodynamik

> Ing. Mag. Maria Fellner, Mag. Hildegund Figl, Mag. Veronika Huemer-Kals, Dr. Caroline Thurner IBO - Österreichisches Institut für Bauen und Ökologie GmbH

Dr. Arne Ragossnig, DI. Dr. Jürgen Maier, DI. Uliana Moroz, DI. Michaela Ragossnig-Angst, Melanie Raskovic, BSc., Daniel Van Rooyen, Sophie Hinterholzer RM Umweltkonsulenten ZT GmbH

Wien, Dezember 2022

Ein Projektbericht im Rahmen des Programms

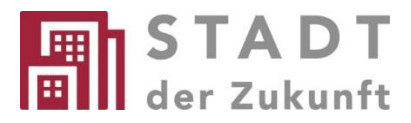

des Bundesministeriums für Klimaschutz, Umwelt, Energie, Mobilität, Innovation und Technologie (BMK)

### **Vorbemerkung**

Der vorliegende Bericht dokumentiert die Ergebnisse eines Projekts aus dem Forschungs- und Technologieprogramm "Stadt der Zukunft" des Bundesministeriums für Klimaschutz, Umwelt, Energie, Mobilität, Innovation und Technologie (BMK). Dieses Programm baut auf dem langjährigen Programm "Haus der Zukunft" auf und hat die Intention, Konzepte, Technologien und Lösungen für zukünftige Städte und Stadtquartiere zu entwickeln und bei der Umsetzung zu unterstützen. Damit soll eine Entwicklung in Richtung energieeffiziente und klimaverträgliche Stadt unterstützt werden, die auch dazu beiträgt, die Lebensqualität und die wirtschaftliche Standortattraktivität zu erhöhen. Eine integrierte Planung wie auch die Berücksichtigung aller betroffener Bereiche wie Energieerzeugung und -verteilung, gebaute Infrastruktur, Mobilität und Kommunikation sind dabei Voraussetzung.

Um die Wirkung des Programms zu erhöhen, sind die Sichtbarkeit und leichte Verfügbarkeit der innovativen Ergebnisse ein wichtiges Anliegen. Daher werden nach dem Open Access Prinzip möglichst alle Projektergebnisse des Programms in der Schriftenreihe des BMK publiziert und elektronisch über die Plattform www.NachhaltigWirtschaften.at zugänglich gemacht. In diesem Sinne wünschen wir allen Interessierten und Anwender:innen eine interessante Lektüre.

DI (FH) Volker Schaffler, MA, AKKM Leiter der Abt. Energie- und Umwelttechnologien Bundesministerium für Klimaschutz, Umwelt, Energie, Mobilität, Innovation und Technologie (BMK)

## Inhaltsverzeichnis

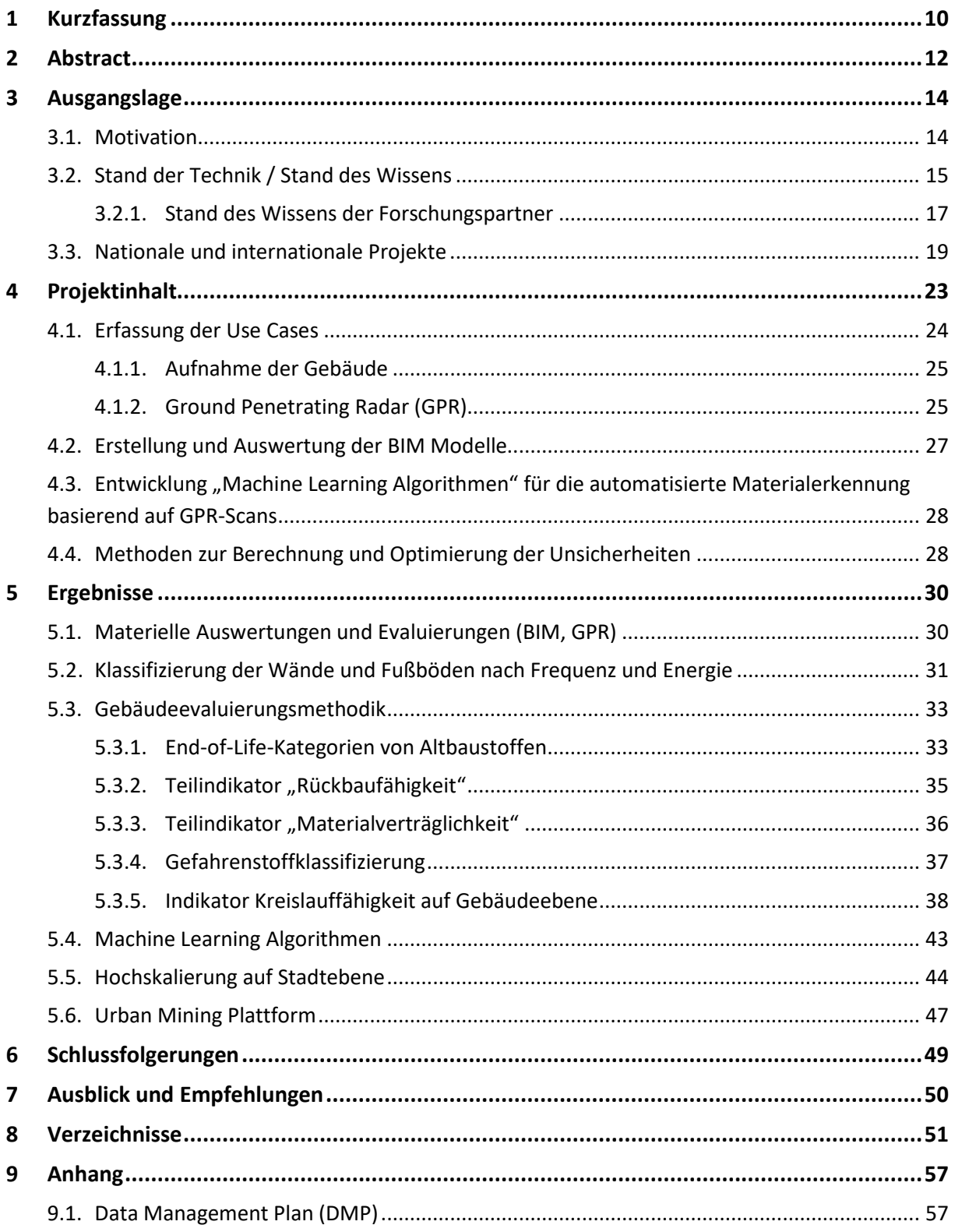

## <span id="page-8-0"></span>1 Kurzfassung

#### **Motivation und Forschungsfrage**

Aufgrund des weltweiten Anstiegs von Energie- und Ressourcenverbrauch und der ebenfalls zunehmenden Abfallmenge (Honic et al., 2021) weist der Gebäudebestand ein großes Potenzial auf, als Rohstoffreservoir zu agieren und das Wiederverwendungspotenzial von vorhandenen Materialien und Elementen zu erhöhen. Dennoch gibt es Hindernisse, die diesem Prozess entgegenstehen, da die derzeitigen Kenntnisse über den tatsächlichen Gebäudeaufbau unzureichend sind. Die Forschungsfrage ist, ob durch die Generierung einer digitalen GIS-basierten Urban Mining Plattform (Sekundärrohstoffkataster) nutzbare Informationen bezüglich Recyclingpotentialen, Materialflüssen und Abfallmassen prognostizieren werden können. Dafür sollen Ground Penetrating Radar (GPR) und Machine Learning (ML) Algorithmen eingesetzt werden, um abschließend einen BIM- Objektkatalog sowie BIM-basierte materielle Gebäudepässe (MGP) für die Hochskalierung und Einbettung in GIS auf Stadt-Ebene erstellen zu können.

#### **Ausgangssituation/Status Quo**

Der Bausektor ist für ca. 60% des weltweiten Rohstoffabbaus verantwortlich (Almeida, P. et al., 2016), wodurch das anthropogene Lager als potenzielle künftige Rohstoffquelle identifiziert und zum Gegenstand der Forschung gemacht wurde. Hier wurden zwei Ansätze entwickelt, die zur Bestimmung der Lage herangezogen wurden. Zur Schätzung der Materialzusammensetzung im Bausektor wird ein Top-down Ansatz verwendet, der eine Grobeinstufung der zeitlich gebräuchlichen Baumaterialien, deren Zusammensetzung und Veränderungen durch Erneuerungsmaßnahmen ermöglicht. Dies eröffnet die Möglichkeit, Angaben über Entwicklungen des gesamten Gebäude-Bestandes zu machen. Im Gegensatz dazu fungiert der Bottom-up Ansatz dafür, detaillierte Untersuchungen von Gebäuden vorzunehmen, um den Gebäudebestand durch geeignete Hochrechnung zu ermitteln. Gleichzeitig ist der Bausektor verantwortlich für 60 % der abgebauten Rohstoffe und verursacht 40% der energiebedingten CO2-Emissionen. Hinzu kommt, dass die Neubaurate nur 3% (Honic & Kovacic, 2020) beträgt, was wiederum die existierenden Bestände zu wertvollen Ressourcen macht. Diese Fakten unterstreichen den dringenden Bedarf an innovativen Maßnahmen bezüglich Wiederverwendung von existierenden Rohstoffquellen und die Fokussierung auf Bestandskataster.

#### **Projektinhalte und Zielsetzungen**

Hauptziel von BIMstocks war die Entwicklung einer Methodik für die durchgängige digitale Erfassung der materiellen Zusammensetzung des Baubestandes zwecks Modellierung des Sekundärrohstoffkatasters sowie Vorhersage der Recyclingpotentiale, durch Erstellung eines BIM-Objektekatalogs für typische Bestandsgebäude in Wien, Generierung von as-built BIM-Modellen und darauffolgende Hochskalierung auf Stadt-Ebene. 10 Use Cases, welche einen großen Teil der für Wien typischen Baualtersklassen abdecken, wurden erfasst, um damit eine Hochskalierung auf Stadt-Ebene zu ermöglichen. Finales Ziel war die Generierung einer GIS-basierten Urban Mining Plattform, welche die erlangten Informationen der einzelnen Use Cases einbettet, sowie die Recyclingpotentiale, Materialflüsse und Abfallmassen prognostiziert. Zudem konnte ein Framework, welches die Umsetzung von Urban Mining Strategien ermöglicht, entwickelt werden. Das Framework zeigt alle Einzelschritte sowie die angewandten Methoden.

Das Projekt stellt somit die Fortsetzung des im Forschungsprojekt SCI\_BIM (Honic et a., 2021) entwickelten Rahmenwerks für die integrale Ermittlung von Geometrie und Material durch Kopplung von Laserscan und GPR-Technologie zwecks semiautomatisierter BIM-Modell Erstellung dar. SCI\_BIM zeigte, dass die GPR-Technologie weitere Tests benötigt um a) Anwendung an unterschiedlichen Konstruktionstypen und b) eine Materialdatenbank aufzubauen, welche die Effizienz der Materialermittlung wesentlich steigern würde.

### **Methodische Vorgehensweise und Ausblick**

Innerhalb von Wien wurden zehn Gebäude mit dem Fokus, die verwendeten Materialitäten zu identifizieren, aufgenommen. Vorgegangen wurde hier einerseits mit invasiven Methoden, also dem Öffnen verschiedenere Bauteile durch z.B. Bohren oder Aufstemmen, als auch nicht invasiven Methoden wie Fotodokumentationen, Laserscans (hauptsächlich für Geometriedaten) als auch den GPR-Scans. Aufbereitet wurden die Daten in sogenannten Aufbautenlisten. Diese beschreiben die vorgefundenen Bauteilaufbauten in Form von Schichtdicke, Material und Rohdichten, und dienten als Basis für eine BIM-Modellierung, als auch als Vergleichsdaten für die GPR-Datensätze, bzw. Trainingsdaten für einen ML Algorithmus, welcher die GPR-Daten in Zukunft automatisch diesen Aufbauten zuweisen sollte. Die erstellten BIM-Modelle dienten als Basis für die Materialmassenauswertung, da in diesen jeder Bauteil erfasst und einem Aufbau zugeordnet wurde. Die ausgewerteten Materialmassen pro Use Case konnten des Weiteren anhand von Informationen über die Gebäudenutzung und die Bauperiode, in welcher das Gebäude erbaut wurde, mit einer bestehenden Geoinformationssystem-Datenbank verbunden werden. Dadurch wurde eine Hochskalierung und somit eine Prognose der verbauten Materialmassen in der Stadt Wien ermöglicht. Im Wesentlichen konnte ein gesamtheitliches Framework für die Gebäudeaufnahme im Bestand bis hin zur Hochskalierung von Materialmassen auf Stadtebene erstellt werden. Es wurde somit eine Basis für weitere Forschungsvorhaben geschaffen, welchen den Fokus auf das Koppeln von BIM und GIS legen, als auch die Weiterentwicklung der Scanmethode GPR und dessen automatisierte Auswertungen in Verbindung mit einem BIM-Objektkatalog. Gleichzeitig wurde eine Evaluierungsmethodik entwickelt, die eine Einstufung des Wiederverwendungs- und Recyclingpotentials von Baustoffen des Gebäudebestands unter Berücksichtigung vorhandener Stör- und Schadstoffe erlaubt.

## <span id="page-10-0"></span>2 Abstract

### **Motivation and research question**

Due to the global increase in energy and resource consumption and the growing amount of waste (Honic et al., 2021), the building stock shows great potential to act as a resource reservoir of raw materials and increase the reuse potential of existing materials and elements. Nevertheless, there are obstacles to this process, as current knowledge of actual building structures is insufficient. The research question is whether the generation of a digital GIS-based urban mining platform (secondary raw materials cadaster) can deliver useful information regarding recycling potential, material flows and waste mass. A Ground-Penetrating Radar and Machine-Learning (ML) Algorithms were be employed to compile an BIM-object-catalogue, as well as Material-Passports in regard of an upscaling of the material masses via a GIS platform on a city level.

### **Initial situation/status quo**

The construction sector is responsible for about 60% of the global raw material extraction ((Almeida, P. et al., 2016)). Therefore, the anthropogenic material stock has been identified as a potential future source of raw materials and has been made the subject of research. Here, two approaches were developed and used to determine the situation. A top-down approach is used to estimate the material composition in the construction sector, which indicates the construction materials in use over time, their composition and adoption. This opens up the possibility of providing data on developments in the overall stock. In contrast, the bottom-up approach functions to carry out detailed studies of buildings in order to determine the building inventory through appropriate extrapolation. At the same time, the building sector is responsible for 60% of the raw materials extracted and causes 40% of the energy-related CO<sub>2</sub> emissions. In addition, the rate of new construction is only 3% (Honic & Kovacic, 2020), making the existing stock valuable resources. These facts underline the urgent need for innovative measures regarding the reuse of existing raw material sources and the focus on inventory registers.

### **Project contents and objectives**

The main goal of BIMstocks is to develop a method for a consistent digital documentation of the material composition of the existing building stock for modeling the secondary raw materials cadaster and prediction of the recycling potential, by creating a catalogue of BIM-objects of typically Viennese buildings and follow-up generation of as-built BIM-Models, thus enabling an upscaling to city level. Analyzing and scanning of 10 different use cases, which will represent the variety of typical Viennese buildings, will enable the upscaling to city level. The final aim is to generate a GIS-based Urban Mining Platform, which embeds the obtained information of the use cases and predicts the recycling potential, the material flow and waste mass. Furthermore, a framework will be developed in order to enable the application of urban mining strategies. The framework should describe all individual steps as well as the applied methods.

Thus, the project represents the continuation of the framework developed in the research project SCI\_BIM, which investigated an integrated determination of geometry and material by coupling laser scanning and GPR technology for the semi-automated BIM-model generation. SCI\_BIM demonstrated that GPR technology needs further testing to a) apply it to different building

structures and b) build-up a material database, which would significantly increase the efficiency of material determination.

### **Methodical procedure and Outlook**

Within Vienna, ten buildings were surveyed with the focus on identifying the materials used. On the one hand, invasive methods were applied, i.e. the opening of various building components through drilling or chiseling, and on the other hand, non-invasive methods such as photo documentation, laser scans (mainly for geometric data) and GPR scans. The data was processed in so-called buildingcomponents-layer lists. These lists describe the component layers found in terms of layer thickness, material and material densities and served as a basis for BIM modeling, as well as comparison data for GPR data sets, or training data for a ML algorithm, which should automatically assign the GPR data to these component layers in the future. The BIM models created served as the basis for the material mass evaluation, as each component was recorded in these and assigned to building-componentslayer lists. The evaluated material masses per use case could also be linked to an existing database from the geographic information system based on information about the building use and the construction period in which the building was built. This enabled an upscaling and thus a forecast of the material masses used in the city of Vienna. Thus, a basis for further research projects was created, which focuses on the coupling of BIM and GIS, as well as the further development of the scanning method GPR and its automated evaluations in connection with a BIM object catalog. At the same time, an evaluation methodology was developed that allows the reuse and recycling potential or conventional disposal paths of materials to be classified, taking into account contaminants, pollutants and hazardous substances in existing buildings.

## <span id="page-12-0"></span>3 Ausgangslage

## <span id="page-12-1"></span>**3.1. Motivation**

Der globale Anstieg des Energie- und Ressourcenverbrauch ist auf die steigende Weltbevölkerung und die damit verbundene Urbanisierung zurückzuführen. Besonders Gebäude haben darauf einen großen Einfluss, da sie 60% der abgebauten Rohstoffe verbrauchen und 40% der energiebezogenen CO2 Emissionen ausstoßen. Hinzu kommt, dass der Bausektor für den Großteil der Abfälle verantwortlich ist, der in Österreich etwa 70% des gesamten jährlichen Aufkommens ausmacht.(Honic et al., 2021) Um diesen Trend entgegenzuwirken, sind dringend innovative Recyclingmaßnahmen nötig. Durch die zurzeit 3%-Neubaurate im europäischen Raum wird der Gebäudebestand zur wertvollen Materialquelle und unterstreicht die Notwendigkeit, diesen genauer zu dokumentieren und dadurch einen qualitativ hochwertigen zugänglichen Materialkataster zu generieren, der bei Sanierungen, Umbau und Bauvorhaben herangezogen werden kann. Trotz des hohen Potenzials als Rohstoffquelle gibt es derzeit nur wenig brauchbare Daten und gesamtheitliches Wissen über die derzeitige materielle Zusammensetzung des Gebäudebestands, um diesen erfolgreich einzusetzen und die Wiederverwendung von bestehenden Gebäudeelementen und die Recyclingraten zu erhöhen. Die Verwendung digitaler Technologien wie Building Information Modeling (BIM), die Kombination mit GIS-Modellen und ML Algorithmen ermöglichen hier umfangreiche Vorteile bei der Kategorisierung von Bestandsaufkommen.

Das **Forschungsziel** ist, eine Methodik für die durchgängige digitale Erfassung der materiellen Zusammensetzung des urbanen Baubestandes in Wien zu entwickeln, zwecks Modellierung des Sekundärrohstoffkatasters sowie Vorhersagen der Recyclingpotentiale in Form einer digitalen Urban Mining Plattform treffen zu können.

Die bestehenden GIS-Modelle von Stadt Wien weisen keine durchgängige Datenlage auf, um eine ganzheitliche Erfassung von Gebäudedaten zu generieren. Diese GIS-Modelle stellen jedoch eine Grundbasis für den in diesem Projekt verfolgten Ansatz dar.

Zusammengefasst sollen folgende Forschungslücken durch BIMstocks untersucht und geschlossen werden:

- Automatisierte Ermittlung der materiellen Zusammensetzung von Bauteilen in 10 Use Cases durch Koppelung von GPR-Scan Daten und Machine Learning Algorithmen
- Generierung von einem BIM-Objektkatalogs und semi-automatisierten, BIM-basierten Materialgebäudepässe (MGPs)
- Prognose des Wiederverwendungs- und Recyclingpotenzials der Materialien (unter Berücksichtigung von Stör- und Schadstoffen)
- Hochskalierung und Einbettung der Ergebnisse in eine GIS-basierende Urban Mining Plattform (Sekundärrohstoffkataster) auf Stadt-Ebene

## <span id="page-13-0"></span>**3.2. Stand der Technik / Stand des Wissens**

### **Erforschung des anthropogenen Stoffhaushalts**

Die Erforschung der materiellen Zusammensetzung von Bauwerken ist seit einigen Jahren Gegenstand der Forschung über den anthropogenen Stoffhaushalt, da das Bauwesen die größten Materialflüsse und -lager in einer entwickelten Volkswirtschaft erzeugt. Nachdem diese Lager als potenzielle zukünftige Rohstoffquellen erkannt wurden (Brunner und Rechberger 2002), wurden Ansätze zur Bestimmung dieser Lager entwickelt, wobei hier vor allem zwei Ansätze verfolgt werden. Der Top-down Ansatz schätzt die materielle Zusammensetzung des Bauwesens aus Zeitreihen über den Einsatz von Baumaterialien und Annahmen über die Gebrauchsdauer von Bauprodukten ab. Dieser Ansatz eignet sich, um Aussagen über Änderungen des gesamten nationalen Gebäudebestands eines Staates zu machen. So können damit bspw. plausible Aussagen über die zukünftig aus dem Bauwesen zu erwartenden Aufkommen diverser Schrotte (Eisen und Nichteisen-Metalle) getroffen werden. Der Bottom-up Ansatz hingegen untersucht einzelne Gebäudetypen und versucht durch geeignete Hochrechnung (meist mit Unterstützung von GIS-Modellen) den Gebäudebestand zu ermitteln. Mit diesem Ansatz können auch einzelne Siedlungen untersucht werden, was mit dem Top-down Ansatz aufgrund der nicht verfügbaren Daten auf dieser Skala nicht möglich ist.

Das vorliegende Forschungsvorhaben baut auf zwei Vorgänger Projekten auf – BIMaterial (Kovacic et al., 2019) und SCI\_BIM (Honic et al., 2021), wobei bei beiden der Bottom-Up Ansatz angewendet wurde. In BIMaterial wurden BIM- gestützte materielle Gebäudepässe als Instrument für die Dokumentation der materiellen Zusammensetzung von Gebäuden in Planung appliziert. Beim zweiten Projekt wurden die materiellen Gebäudepässe an Bestandsgebäuden angewendet, um die materielle Zusammensetzung mithilfe von GPR-Technologie zu erfassen, sowie Prognosen für das Recyclingpotential zu erstellen.

#### **GPR-Technologie zur Erfassung der materiellen Zusammensetzung von Bestandsgebäuden**

Der Ground Penetrating Radar (= Georadar; GPR) ist zurzeit die modernste und potentiell leistungsfähigste, geophysikalische Methode zur Durchschallung von Wänden. Es nützt eine elektromagnetische Welle als Signalträger. Ein elektromagnetischer Impuls mit der gewählten Frequenz (im Fall der Gebäudeerfassung zwischen 500 und 2000 MHz) wird mittels einer Sendeantenne in die Mauer abgestrahlt. Er breitet sich in der Mauer mit einer materialabhängigen Geschwindigkeit aus und wird an den Grenzflächen einzelner Objekte oder von Schichten unterschiedlicher physikalischer Eigenschaften (Dielektrizitätskonstante, Leitfähigkeit) reflektiert. Das an die Oberfläche zurückkehrende elektromagnetische Signal wird von einer Empfängerantenne erfasst und digital aufgezeichnet. Die Veränderungen der Signalform (Amplitude und Frequenz) erlauben Rückschlüsse auf die physikalischen Eigenschaften der durchstrahlten Medien, wie ihre Mineralzusammensetzung, Feuchtigkeit, Porosität etc. Die Laufzeit des Signals ist proportional zu der Entfernung der reflektierenden Grenzfläche.

Die in die Mauern abgestrahlte elektromagnetische Energie wird, abhängig vom Medium, unterschiedlich gedämpft (materialbedingter Absorptionsverlust). Die Amplitudenabnahme des ausgesandten Energieimpulses hängt dabei im Wesentlichen von der Leitfähigkeit des Mediums und dem zurückgelegten Weg ab. Die Leitfähigkeit ist die bestimmende Größe für die effektive Eindringtiefe der elektromagnetischen Wellen. Durch den Vergleich der Amplituden (Sender, Empfänger) ist es möglich, die Bereiche nach ihrer Absorptionseigenschaft zu unterscheiden. Dadurch sind Rückschlüsse auf unterschiedliche Materialien innerhalb der Gebäudeteile möglich. In der Praxis wird die anfallende Abfallmasse und deren Zusammensetzung durch Studium der Bestandsunterlagen, einer Begehung, Probebohrung und chemischer Analysen ermittelt. Die zerstörungsfreie Erfassung der materiellen Zusammensetzung von Bestandsgebäuden ist schwierig. Zur zerstörungsfreien Materialprüfung kommen Ultraschallwellen zum Einsatz, wodurch aufgrund der Laufzeit und der Art der Welle (longitudinal, transversal) auf den Elastizitätsmodel/Schubmodul berechnet werden kann, wodurch Rückschlüsse auf das Material getroffen werden können. Ob dies auch zum Einsatz bei Multilayer-Materialbestimmungen geeignet ist, ist nicht bekannt. Ultraschall und Radarwellen sind die einzigen Messverfahren, um in Materialien mit in der Baupraxis üblichen Bauteildicken eindringen können.

### **GIS für Urban Mining**

Geografische Informationssysteme (GIS) weisen als digitales Werkzeug ein großes Potential für Urban Mining auf, da diese die Analyse und Vorhersage bestehende Materiallager als auch anfallende Abfallflüsse aufgrund zur Verfügung stehender Gebäudevolumina in Kombination mit vor Ort untersuchten Use Cases ermöglichen.

Im Rahmen der Dissertation "Erfassung und Steuerung von Stoffströmen im urbanen Wohnungsbau – Am Beispiel der Wohnungswirtschaft in München-Freiham" (Heinrich 2019), wurde ein dynamisches Stoffstrommodell zur Ermittlung der stofflichen Zusammensetzung des Wohngebäudebestands (Rohstoffkataster) und die damit verbundenen Stoffströme in München-Freiham entwickelt. Hierbei wurden materielle Kennwerte auf Gebäude-, Bauteil und Baustoffebene mit geometrischen Kennwerten aus 3D-Stadtmodellen verknüpft und mit diesem IST-Stand Berechnungen durchgeführt wie z. B. Anteil an verwertbaren Massen, Bauabfälle, etc.

#### **Gebäudebestand in Wien**

Der Gebäudebestand Wiens entwickelte sich von rund 73.000 im Jahre 1951 auf rund 164.850 Gebäude im Jahre 2011, wobei der Anteil an Wohngebäuden am Gesamtbestand im Jahr 2011 etwa 90,5% ausmachte (Statistik Austria). Von der Gründerzeit bis jetzt veränderte sich die Bauweise und somit die materielle Zusammensetzung relativ stark. So enthält ein Gebäude vor 1945 errichtet, durchschnittlich 43 % Naturstein, 26 % Ziegel und 23 % zementgebundene Baustoffe (Daxbeck et al. 2011, LIFE+ Projekt EnBa 2011). Gängige Bauweisen der Gründerzeithäuser sind gemauerte Wände aus Naturstein- oder Ziegelmauerwerken, welche häufig auf Fundamenten aus Ziegel oder Natursteine mit Zementmörtel, oder einem Holzschwellenrost gegründet wurden. Erst ab 1900 kam Beton für Gründungen zum Einsatz. Als Deckenkonstruktionen kamen in der Regel Tramdecken oder Dippelbaumdecken zum Einsatz, letztere wegen hohem Materialeinsatz und hohen Lasten ab 1850 jedoch zumeist nur im obersten Geschoß. Die Fußbodenaufbauten sind mannigfaltig. Die Kellerdecke bildet zumeist ein Ziegelgewölbe in unterschiedlicher Ausführung (Tonnen-, Kreuz-, Platzlgewölbe, etc.).

In der Zeit von 1945-1980 ist ein deutlicher Wandel von Mauerwerken und dem Einsatz von Beton zur Herstellung von Fundamenten hin zum Einsatz von Stahlbeton zur Herstellung von Decken und Wänden zu sehen. Durch den Einsatz von Wärmedämmverbundsystemen ist ein Anstieg des Kunststoffanteils zu verzeichnen.

Ein Gebäude zwischen 1961 und 1980 ist überwiegend aus zementgebundenen Baustoffen (87 %) errichtet. Ziegel und Naturstein wurden kaum noch eingesetzt. Der Anteil von gipsgebundenen Baustoffen (Gipskartonplatten, Gipsdielen, Anhydritestrich, etc.) steigt von 0,6 % (vor 1945) auf 3,5 % (1961 bis 1990).

### <span id="page-15-0"></span>**3.2.1. Stand des Wissens der Forschungspartner**

Die vier Projektpartner der **TU Wien (IBAU, FAR, VC und DAP)** haben jahrelange Erfahrung in der Zusammenarbeit, insbesondere im Forschungsfeld von simulationsbasierter Optimierung von Ressourceneffizienz von Prozessen und Gebäuden mit holistischem Ansatz. FAR bringt ihre Expertise insbesondere in der Analyse des urbanen Stoffhaushalts ein. DAP und VC liefern das notwendige Knowhow im Bereich digitale Architektur und Informatik, insbesondere im Bereich 4D Stadtmodellierung mittels GIS. Das TU-VC hat zudem Erfahrung im Bereich ML/Deep Learning. Des Weiteren arbeiten IBAU, VC und DAP im Rahmen des Doktoratskollegs (Doctoral College Computational Design) und Center for Geometry and Computational Design (GCD) intensiv zusammen.

Der Forschungsbereich **Integrale Bauplanung und Industriebau (TU-IBAU)** forscht und entwickelt seit Jahren intensiv im Bereich der Methoden für integrale, inter-/multidisziplinäre Planung, gestützt durch BIM und digitale Planungswerkzeuge (Simulation, Vorhersage), und verfügt daher über einschlägige Kompetenz und Erfahrung. Im Rahmen der forschungsgeleiteten Lehre werden die Erkenntnisse und (Zwischen-)Ergebnisse im eigens etablierten Integrated Design LAB umgesetzt und getestet. Die Experiment-Reihe wurde 2012 mit dem Forschungsprojekt BIM\_sustain eingeleitet, welches erstmalig die BIM-gestützten Planungsprozesse qualitativ und quantitativ untersuchte, und im Rahmen dessen zahlreiche Publikationen veröffentlicht wurden.

Die Forschungsschwerpunkte im Bereich von BIM liegen auf der Modellierung und dem Datentransfer im interdisziplinären Kontext (an der Schnittstelle zwischen Architektur und Bauwesen: Projekt BIM\_sustain), der Schaffung von Transferregeln für den reibungslosen Datenaustausch (Doctoral College Computational Design, künftig beim Spezialforschungsbereich "Advanced Computational Design"), der Definition der Workflows für die Geometrieübertragung ins Building Energy Modelling (BaMa\_Balanced Manufacturing) sowie der automatisierten Erstellung von Materiellen Gebäudepässen und Ökobilanzen (BIMaterial und SCI\_BIM). Die im Zuge dieser Projekte zahlreichen publizierten Artikel finden sich in einer Aufstellung im Anhang.

Die Projektpartner TU-IBAU, TU-DAP und TU-VC haben bereits eine bestehende langjährige Kooperation innerhalb der GCD - Center for Geometry and Computational Design an der TU Wien, im Rahmen welcher Ende November 2019 der FWF-Spezialforschungsbereich "Advanced Computational Design" gewonnen werden konnte. Das Ziel hier ist, durch multi- und interdisziplinäre Grundlagenforschung in den Bereichen digitale Architektur, integriertes Gebäudedesign, Computergrafik und Virtual Reality, diskrete und angewandte Geometrie neue digitale Entwurfswerkzeuge und -prozesse für die frühesten Planungsphasen zu entwickeln.

Der **Forschungsbereich Abfallwirtschaft und Ressourcenmanagement (TU-FAR)** ist international gesehen an vorderster Front, wenn es um die Bestimmung der materiellen Zusammensetzung von Bauwerken und des Gebäudeparks an sich geht (Bucher et al. 2014; 2015; Kleemann et al. 2015; 2016).

Das TU-FAR verfügt durch die Forschung seines ehemaligen Christian Doppler Labors für anthropogene Ressourcen über umfangreiches Knowhow über die mittlere materielle Zusammensetzung von Bauwerken unterschiedlicher Kategorien. Diese (generischen) Daten wurden anhand der Untersuchung von ausgewählten Abrissobjekten in Wien generiert (ca. 200), wobei Plandokumente analysiert, aber auch direkte Bestandsaufnahmen vor Ort durchgeführt wurden. Aus den durchgeführten Studien entstand ein umfangreiches Wissen über die materielle Zusammensetzung von sowohl Gebäuden unterschiedlicher Bauperioden und Nutzungstypen als auch über das gesamte Bauwesen. Was in diesen Studien bislang und auch international nicht erforscht ist, sind Ausprägung und Auswirkung der Datenunsicherheiten auf die ermittelten Resultate des Top-down und vor allem des Bottom-up Ansatzes. Eine umfassende Analyse dieser Fragestellung ist Teil dieses Projektes und trägt zum Innovationsgehalt bei.

Die **Abteilung für digitale Architektur und Planung verbindet Architektur (TU-DAP)**, Stadtplanung und Informatik für die Entwicklung von Planungs- und Entwurfsinstrumenten. Dabei werden digitale Medien für die Darstellung und Simulation räumlich-zeitlicher Prozesse entwickelt. Intensiv wird auf den Gebieten der Visualisierung von Architektur, Urbanen Strukturen sowie der Informationsdarstellung geforscht, sowie an räumlichen und zeitlichen Informationssystemen, insbesondere im Bereich Archäologie und der Stadtplanung (Projekt "Mais4D" in Kooperation mit der MA21 der Stadt Wien). Dabei werden komplexe Gebäudemodelle mit Stadtmodellen verknüpft, wobei die zeitliche Entwicklung sowohl der Gebäude als auch der urbanen Entwicklung einen Schwerpunkt bilden. Im Rahmen von SCI\_BIM wurden zeitlich abhängige Daten der Gebäudenutzung durch einen Gamification Ansatz erhoben in einer 4D-WebBIM Visualisierung dargestellt. Beispiele von räumlich zeitlichen Visualisierungen (4D-WebGIS) im Rahmen früherer Projekte sind im archäologischen Kontext, die Entwicklung der antiken Stadt auf Elephantine, Ägypten, sowie im Planungskontext, die Stadtentwicklung im Erdberger Mais in Wien.

Das **Institut für Visual Computing & Human-Centered Technology (TU-VC)** hat in der internationalen Forschung im Bereich der effizienten Städtevisualisierung seit Jahrzehnten substantielle Beiträge geliefert. Insbesondere im Bereich der Sichtbarkeitsberechnung wurden hochklassige, vielzitierte Artikel veröffentlicht, sowohl zur Vorberechnung der gegenseitigen Sichtbarkeit aller Objekte in einer Stadt (Wonka et al. 2000; 2006, Bittner et al. 2001; 2005; 2009), als auch zur Berechnung der Sichtbarkeit zur Laufzeit (Bittner et al. 2004, Mattausch et al. 2008). Die automatische, prozedurale Modellierung von Stadtmodellen ist ein besonderer projektrelevanter Schwerpunkt von TU-VC, wo auch im internationalen Umfeld Pionierarbeit geleistet wurde (Wonka et al. 2003, Lipp et al. 2008; 2011, Arikan et al. 2013). Weiters besitzt TU-VC auch Erfahrung im ML-Bereich, sowohl im Zusammenhang mit Deep Learning (Zsolnai-Fehér et al. 2018; 2019), als auch mit Klassifikation und Ähnlichkeitsproblemen (Guerrero et al. 2014; 2015). Ersteres ist wichtig, um festzustellen, ob Teilprobleme innerhalb des Projekts mit Deep Learning gelöst werden können, zweiteres ist für die Klassifikation der Materialeigenschaften essentiell.

Die **IBO - Österreichisches Institut für Bauen und Ökologie GmbH** beschäftigt sich als technisches Büro unter anderem mit den Arbeitsschwerpunkten Materialökologie, Innenraumluftqualität und Vermeidung von Schadstoffen im Bauwesen sowie der Implementierung dieser Forschungsthemen in Nachhaltigkeits-Gebäudebewertungssysteme (wie klimaaktiv, aspern monitor Tool, BNB – Bewertungssystem für Nachhaltiges Bauen). Im Bereich der Bauökologie gehört das IBO zu den europaweit führenden Organisationen in der Bewertung und Zertifizierung von Bauprodukten, ist unter anderem natureplus® Prüfinstitut und Kontaktstelle in Österreich. natureplus® ist ein europaweit eingeführtes

Umweltkennzeichen Typ I nach EN ISO 14024 für Bauprodukte, das für bestimmte Produktkategorien auch den Einsatz an Sekundärstoffen forciert. Das IBO ist federführend in der Methodenbeschreibung und Durchführung von Ökobilanzen sowie der Beurteilung von Schadstoffen im Bauwesen und deren Auswirkungen auf Mensch und Umwelt. Das IBO erstellt Fachbeiträge für WECOBIS, dem ökologischen Baustoffinformationssystem des deutschen Bundesministeriums für Wohnen, Stadtentwicklung und Bauwesen (BMWSB) u.a. zu Substances of Very High Concern im Gebäudebestand (Flammschutzmittel in Bauprodukten, 2017). Forschungsschwerpunkte des IBO im Bereich Kreislaufwirtschaft liegen u.a. in der Beratung von Herstellern bei der Forcierung des Einsatzes von Sekundär(roh)stoffen, im Consulting von kreislauffähigen Bauvorhaben (z.B. Leitprojekt gugler! build & print triple zero, 2011-2014) und in der Entwicklung von Bewertungsmethoden der End-of-Life-Eigenschaften von Baustoffen und Gebäuden (Figl, et al, ABC-Disposal, 2010; IBO Entsorgungsindikator 2012 / 2020, Figl, et al, Gebäudebezogene Stoffströme, 2018, Figl, et al, Sekundärbaustoff-Kreisläufe im BNB, 2020). In den bislang entwickelten Bewertungsmethoden lag der Fokus auf Neubauten und deren Optimierungspotenziale. Mittlerweile verbotene Schadstoffe in Bestandsgebäuden wurden bislang nicht oder nur am Rand adressiert. Konkrete Evaluierungsmethoden für den Gebäudebestand sowie Dateninventare zur Einstufung von Alt-Baustoffen fehlten.

Die **Schwerpunkte von RM Umweltkonsulenten (RMU)** liegen im Bereich der Abfallwirtschaft, der Vermessung und der Geoinformation. Durch laufende F&E-Tätigkeit wird eine permanente Weiterentwicklung der angebotenen Dienstleistungen sichergestellt. Im Rahmen des Forschungsprojektes SCI\_BIM wurde ein 3D-Modell-Viewer für die Visualisierung von BIM Modellen sowie die erforderlichen dahinterliegenden Datenbankfunktionen für die Zuweisung abfallwirtschaftlich relevanter Bauteilinformationen entwickelt. Auf dieser Basis können BIM Modelle mit allen aus Schad- und Störstofferkundungen von (Abbruch-)Objekten erfassten und den sich daraus ergebenden abbruch- und stoffstromlenkungsrelevanten Informationen angereichert und aggregiert für das entsprechende Bauwerk angezeigt werden. Eine derartige BIM-orientierte Darstellung als Dokumentation und Basis der Rückbauplanung wird aufgrund des hohen Aufwands im Rahmen der Datenerfassung in der Praxis noch nicht verwendet, bietet aber – vorausgesetzt der Aufwand in der Datenerfassung kann reduziert werden – entscheidende Vorteile hinsichtlich der Rückbauplanung und sich daraus ergebenden Stoffstromlenkung aus dem Abbruch von Bauwerken. Wesentliche Herausforderungen für eine breitere Anwendung der BIM-basierten Planung verwertungsorientiertem Rückbau ergeben sich im Bereich der Datenerfassung und der Generierung des BIM Modells (nicht sichtbare Bauteile, Bauteilsegmentierung nach Stoffstromlenkungsaspekten, etc.). Diese Aspekte sollen im Rahmen der Erfassung der Use-Cases in BIMstocks optimiert werden, weiters soll eine Koppelung des BIM-Viewers mit GIS bzw. der Urban Mining Plattform erfolgen.

## <span id="page-17-0"></span>**3.3. Nationale und internationale Projekte**

**BIMstocks** baut auf den Vorprojekten **BIMaterial** und **SCI-BIM** auf. Bei BIMaterial wurde das Konzept für die Erstellung von BIM-gestützten materiellen Gebäudepässen (MGP) entwickelt, welche als Planungsoptimierungswerkzeug sowie als Dokumentation der materiellen Zusammensetzung des Gebäudes dienen. In SCI\_BIM wurde die Implementierung der MGPs für Bestandsgebäude getestet, sowie die Erhebung der materiellen Zusammensetzung durch GPR und der Geometrie durch Laserscanning. Die erfassten Daten dienten zur Erstellung von informationsreichen BIM-Modellen, welche wiederum die Grundlage für die Generierung von MGPs dienen. Die in Vorprojekten entwickelte Methoden und das gesammelte Wissen werden im vorliegen Forschungsvorhaben somit

erweitert und vom Einzelobjekt-Ebene auf Stadt-Ebene gehoben, um somit die Gebäudebestände dokumentieren und Materialflüsse prognostizieren zu können.

**BIMaterial:** Prozess-Design für einen BIM-basierten, materiellen Gebäudepass

In BIMaterial wurde ein Framework für die semi-automatisierte, BIM-basierte Erstellung von materiellen Gebäudepässen (MGP) entwickelt. Neben dem Framework wurde auch eine MGP-Methode zur Bewertung von Planungsobjekten bezüglich Ressourceneffizienz sowie Lebenszyklusoptimierung aufgebaut. Zudem wurde eine Modellierungsmethode in BIM entwickelt, welche eine semi-automatisierte Erstellung von MGPs ermöglicht. Der Fokus in BIMaterial lag in der Planungsphase (Vorentwurf- und Entwurfsphase). Die Erkenntnisse aus BIMaterial dienten als Basis für das Folgeprojekt SCI\_BIM.

**SCI-BIM**: Scanning and data capturing for Integrated Resources and Energy Assessment using Building Information Modelling (867314)

Ziel von SCI\_BIM war es, durch Kopplung unterschiedlicher digitaler Technologien und Methoden zur Datenerfassung (Geometrie und materielle Zusammensetzung) und Modellierung (as-built BIM) des Gebäudebestands die Steigerung der Ressourcen- und Energieeffizienz zu ermöglichen. Gebäudebestände sind nicht nur für die Reduktion des Energieverbrauchs,sondern auch als zukünftige Quellen für materielle Ressourcen (Urban Mining) von wesentlicher Bedeutung, wofür Wissen über die genaue materielle Zusammensetzung der Gebäudebestände notwendig ist. Die erreichten Ergebnisse in SCI BIM bezüglich Aufnahme und Bestimmung der materiellen Zusammensetzung von Gebäuden mittels GPR zeigen großes Potential. Durch Radarmessungen an einem Use Case von SCI\_BIM konnten sehr deutlich die Wandstärken sowie Inhomogenitäten in Wänden (z.B. Rigipswand mit Stehern) und/oder unterschiedliche Materialien festgestellt werden. Die Messungen wurden mittels senden und empfangen von elektromagnetischen Wellen durchgeführt, wobei die empfangene Energie der Radarwellen in unterschiedlichen Distanzen und deren Frequenzen analysiert wurde. Die im Use Case vorhandenen Materialien konnten durch manuelle Interpretation klassifiziert werden. In BIMstocks wurde die angewandte Methodik erweitert und anhand von mehreren Testobjekten optimiert. Für die Ermittlung der materiellen Zusammensetzung durch die gemessenen Frequenzen und empfangenen Energien wurden ML Algorithmen entwickelt, welche eine automatisierte Bestimmung der materiellen Zusammensetzung ermöglichen.

Im Rahmen des Projektes wurde auch ein 3-D-Modell Viewer im unternehmenseigenen WEB-GIS Tool der RM Umweltkonsulenten ZT GmbH geschaffen, der die Anreicherung von BIM-Modellen um bauteilbezogene Informationen für verwertungsorientierten Rückbau und abfallwirtschaftliche Stoffstromlenkung ermöglicht. Zudem wurden zeitlich abhängige Daten der Gebäudenutzung durch einen Gamification Ansatz erhoben und in einer 4D-WebBIM Visualisierung dargestellt.

**Harvest4D**: In diesem Projekt wird die gesamte Pipeline von Rekonstruktion, Bearbeitung und Visualisierung von Daten, die mehr oder weniger "zufällig" aufgenommen werden, erforscht. Damit sind z.B. Aufnahmen von Smartphones oder Drohnen gemeint, die nicht in strukturierten Aufnahmeszenarien verwendet werden. Für BIMstocks relevant ist insbesondere der Teil, der sich mit Visualisierung beschäftigt, weil hier zahlreiche Methoden zur effizienten Visualisierung von großen, sich rasch ändernden Datenmengen erforscht wurden.

**Path-Space Manifolds for Noise-Free Light Transport**: In diesem Projekt ging es um die Erforschung neuer mathematischen Methoden, um Lichttransport zu erforschen. Im Laufe des Projektes wurden insbesondere mehrere ML Methoden wie Deep Convolutional Neural Networks, Gaussian Process Regression und andere verwendet, und damit eine Wissensbasis für den ML-Aspekt dieses Projekts geschaffen.

Im Projekt "**Untersuchung von gebäudegebundenen Stoffströmen in der Entsorgungsphase**" (2018) sowie in den Fortsetzungsprojekten "Sekundärbaustoff-Kreisläufe im BNB als Beitrag zum ressourceneffizienten Bauen, 2020" und "Fortentwicklung und Evaluierung des BNB-Kriteriensteckbriefs 4.1.4 Rückbau, Trennung, Verwertung" (2022) wurde im Auftrag des deutschen Bundesamts für Bauwesen und Raumordnung (BBR) eine neue Bewertungsmethodik für die Kreislauffähigkeit von Neubauten entwickelt. Diese soll nach einer Erprobungsphase für das Bewertungssystem Nachhaltiges Bauen (BNB) für deutsche Bundesbauten Anwendung finden. Derzeit marktgängige Baustoffe wurden auf ihre aktuelle, bereits mögliche Verwertungspraxis und auf in Entwicklung befindlichen Verwertungsverfahren hin analysiert und eingestuft. Diese Szenarien wurden für die wichtigsten Neubau-Baustoffe in Form eines Kompendiums dokumentiert.

Im Rahmen des Projekts "Eco2Soft" wurde ein Onlinetool auf baubook.at entwickelt, mit Hilfe dessen Umweltauswirkungen über den gesamten Lebenszyklus eines Gebäudes berechnet, dargestellt und optimiert werden können. Neben den klassischen Ökobilanzindikatoren wurde auch der Entsorgungsindikator EI10 in das Tool implementiert. Der Entsorgungsindikator ist eine vom IBO entwickelte quantitative Kennzahl zur Beurteilung der Entsorgungsphase eines Gebäudes. Er hat in Nachhaltigkeitszertifizierungssystemen wie klimaaktiv, aspern monitor Tool, Holistic Building Programme der BIG, naBe (Aktionsplan nachhaltige öffentliche Beschaffung Hochbau) oder dem Vorarlberger Kommunalgebäudeausweis Anwendung gefunden, ist aber primär noch auf konventionelle Verwertungs- und Beseitigungswege im Unterschied zur neueren BNB-Systematik ausgerichtet.

Der vom IBO erstellte **Passivhaus-Sanierungsbauteilkatalog** (PH-SanPlus, 2012; Passivhaus-Bauteilkatalog Sanierung, 2017) beinhaltet Sanierungsvorschläge auf Passivhausniveau für Gebäude der Baualtersklassen von Gründerzeit bis 80er Jahre. Er umfasst energetisch ertüchtigte Baukonstruktionen des Gebäudebestands mit bauphysikalischen Kenndaten und ökologischen Bewertungen über den gesamten Lebenszyklus. Der Nutzen für BIMStocks bestand einerseits in der Auswertbarkeit von Bestandsaufbauten (Wand-, Dach-, Deckenkonstruktionen) unterschiedlicher Baualtersklassen sowie einer Bewertung der End-of-Life-Phase mittels Ökobilanz.

Projekt **TransLoC** (Transformation von Städten in eine dekarbonatisierte Zukunft und deren Auswirkung auf den Urbanen Stoffhaushalt, Umwelt und Gesellschaft): Die Transformation urbaner Systeme zur Reduktion der Emissionen von Treibhausgasen reduziert zwar die Erderwärmung, erzeugt jedoch auch neue bzw. andere Emissionen und Abfälle. Am Beispiel Wien untersucht das Projekt diese Transformation in Bezug auf Energiegewinnung und Verbrauch, Emissionen, Materialflüsse und Arbeit in den Sektoren Transport und Gebäude. Szenarien werden entworfen und in einem integralen Modell deren Energieflüsse, graue Energie, Materialflüsse und Lager sowie dadurch entstehende Umweltauswirkungen berechnet. Anhand des Modelles kann auch die Substitution von Rohstoffen durch Recycling ermittelt werden. Der Nutzen von TransLoc für BIMstocks liegt vor allem in materiellen Gebäudedaten, die in diesem Projekt zusammengestellt und genutzt werden.

Projekt **M-DAB** (Materialressourcen der Stadt digitalisieren, analysieren und nachhaltig bewirtschaften): Baumaterialien und Bauweise prägen die Gebäudesubstanz einer Errichtungsphase

der Stadtentwicklung und definieren den Abfall bzw. die Ressourcen der Zukunft. Doch das Wissen über Mengen und Qualitäten dieser gebundenen Ressourcen bzw. Abfallstoffe ist unzureichend. Im Forschungsprojekt wurde untersucht, wie digitale Technologien dabei unterstützen können, die bestehenden und zukünftigen Materialressourcen im Bauwesen qualitativ (Baustoffe und deren Recycling) und quantitativ (Baustoffmengen) festzumachen. Der im Projekt entwickelte automatisierte Prozessentwurf erlaubt eine stetige Steigerung des Detaillierungsgrades von Datenbasis, Simulation und dadurch präzise Prognosen über den gesamten Lifecycle-Prozess von Gebäudebeständen und somit für die Umsetzung effizienter (Vor-Ort-) Recyclingprozesse. Die Synergien mit BIMstocks liegen hier in der Weiterentwicklung von BIM-Software für materielle Zwecke.

Projekt **MUBS** (Rohstoffpotential im städtischen Gebäudepark): Der traditionelle Bergbausektor inventarisiert die Rohstoffvorkommen in der Erdkruste (Ressourcen) und bestimmt jene Menge an Ressourcen, die unter den gegebenen Rahmenbedingungen wirtschaftlich gewinnbar sind (Reserven). Derzeit gibt es allerdings keine harmonisierte Methode, um die Ressourcen/Reserven in den Abfallflüssen zu bestimmen. In Bezug auf Gebäude als größtes physisches Kapital in Volkswirtschaften und den damit verbundenen Baurestmassenströmen fehlt auch das Wissen über die zeitliche Veränderung der Materialbestände und -flüsse im Sinne von Quantität, Qualität und Verfügbarkeit. Das verhindert den Vergleich von Investitionen in die Primär- bzw. Sekundärrohstoffwirtschaft. Zur Überwindung dieser Forschungslücken wird eine Methode entwickelt, anhand welcher die Materialien im Gebäudepark als Ressourcen/Reserven klassifiziert werden können, indem die Materialinputs, bestände und -outputs analysiert und die Baurestmassenströme in Hinblick auf die ökonomische Recyclingfähigkeit hin beurteilt werden. Es wird gezeigt, wie sich die Materialbestände der Stadt Wien von 1950 bis 2000 entwickelt haben und welche Bestände und Baurestmassenflüsse von 2000 bis 2050 zu erwarten sind. Synergien mit BIMstocks ergeben sich dadurch, dass Ergebnisse aus MUBS zur Beurteilung der Hochrechnungen im gegenständlichen Projekt verwendet werden können.

## <span id="page-21-0"></span>4 Projektinhalt

In Folge wird das Framework beschrieben, welches während des Projekts entwickelt wurde und zeigt, wie eine durchgängige Methode von Gebäudeaufnahme, Auswertung bis hin zu einer Hochskalierung der Materialmassen auf einer GIS-Plattform funktioniert. Als eigentliches Ergebnis des Projekts, wird es an dieser Stelle angeführt, um einen Überblick über die einzelnen durchgeführten Schritte im Gesamtkontexts des Projekts zu geben:

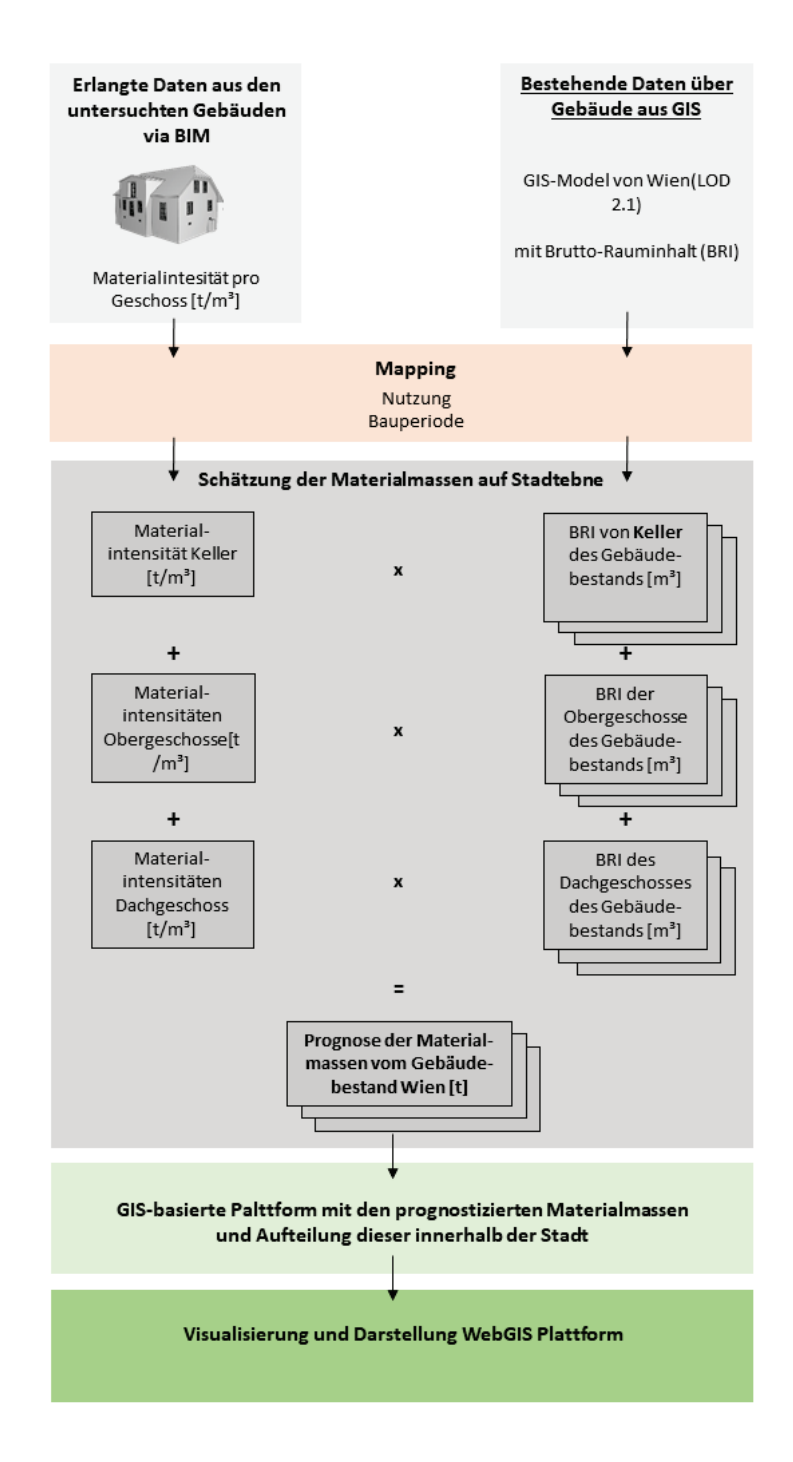

Abbildung 1: Framework BIMstocks

- 1. Die Gebäude werden mit verschiedenen Methoden aufgenommen (Laserscan, Fotodokumentation, Invasive Untersuchungen, GPR-Scans, etc). Die aufgenommenen Informationen werden in BIM Modelle eingebettet, womit Archetypen von den Gebäuden geschaffen werden (Honic et al., 2022).
- 2. Die Gebäude und deren Informationen zu Materialien, Bauperiode, Nutzung, etc. werden einem bestehenden GIS-Modell der Stadt Wien zugeordnet und verortet.
- 3. Die Materialmassen werden abgeschätzt. Auf Basis der Archetypen konnten Materialintensitäten (kg/(m<sup>3</sup> BRI))extrahiert werden. Die Materialintensitäten werden mit den Volumen von Gebäuden mit derselben Nutzung und Bauperiode multipliziert.
- 4. Auf einer GIS basierten Plattform können die Materialien in der Stadt zudem verortet werden.
- 5. Die erstellte Prognose wird mittels einer WebGIS Plattform visualisiert und zur Verfügung gestellt.

Im Zuge des Projekts wurden zehn Gebäude (Use Cases) in der Stadt Wien mit verschiedenen Methoden aufgenommen. Die ausgewerteten Daten wurden zunächst in BIM Modellen der UCs verarbeitet und mit bestehenden Datensätzen aus einem GIS Modell (LOD 2.0) der Stadt Wien verbunden. In weiterer Folge wurde eine Schätzung für die vorhandenen Materialmassen basierend auf den erfassten Daten der UCs durchgeführt und eine GIS basierte Plattform für die Visualisierung der Massen eines jeden untersuchten Gebäudes erstellt. Einen weiteren Aspekt des Projekts stellt die Anwendung von ML für die automatische Zuweisung und Erkennung von Materialdaten auf Basis von GPR-Scans dar, um die Materialerkundung in Zukunft zu beschleunigen. Die verwendeten Methoden für die Identifizierung der Materialien, als auch deren Auswertungen werden in den folgenden Unterkapiteln noch im Detail beschrieben.

## <span id="page-22-0"></span>**4.1. Erfassung der Use Cases**

In der Vorbereitungsphase wurde zunächst festgelegt, welche Use Cases erfasst werden. Die vorhandenen Daten, Pläne, etc. wurden gesichtet, um zu entscheiden, ob zusätzliche Laserscans als Ergänzung der Geometriedaten für die BIM Modellierung durchgeführt werden sollen. Dies war vor allem relevant, wenn keine aktuellen Pläne zur Verfügung standen. Des Weiteren wurde für jeden UC eine sogenannte Element-ID Liste erstellt, um alle durchgeführten Untersuchungen und erhaltenen Informationen einzelnen Elementen (z.B. Wand, Decke, Fußboden) zuweisen zu können. Das dient als Basis für die BIM Modellierung und die Gebäudeevaluierungen auf Elementebene. Anhand der Pläne wurde außerdem entschieden, wo für die Materialbestimmung invasiv vorgegangen werden soll.

## <span id="page-23-0"></span>**4.1.1. Aufnahme der Gebäude**

Vor Ort wurden unterschiedliche manuelle Erfassungen durchgeführt. Erstens, wurden die Objekte anhand einer Fotodokumentation festgehalten. Es wurde des Weiteren eine standardmäßige Schadund Störstofferkundung durchgeführt. Die konkreten Ergebnisse der Schad- und Störstofferkundungen ergänzen die Liste problematischer Stoffe oder nur schwer lösbarer Materialkombinationen, die zu einer Abwertung von möglichen Recycling-Szenarien führen (geringere Qualität des Rezyklats, höhere Materialverluste, erhöhte Aufwände bei Rückbau und Aufbereitung). Es wurden zudem von TU-FAR generische Daten für die Materialintensitäten aus früheren Untersuchungen der TU Wien zusammengetragen, um diese mit den im Rahmen des Projekts ermittelten Materialintensitäten vergleichen zu können. TU-IBAU erstellte Element-ID Listen der einzelnen Use Cases, die als Grundlage für die Vor-Ort-Erfassungen sowie für die Generierung von BIM-Modellen dienten, und eine eindeutige Zuordnung der Ergebnisse von TU-FAR und ZAMG auf die Elemente ermöglichten. Alle zehn Use Cases wurden nach dem an der TU Wien (TU-FAR) entwickelten Vorgehen seitens TU-FAR, sowie RMU untersucht und die materielle Zusammensetzung der Gebäude bestimmt. Dies erfolgte durch Begehung und teils invasive Untersuchungen. Die Use Cases umfassen verschiedene Bauperioden und unterschiedliche Gebäudemassen von ca. 1.300 t bis gut 10.000 t. Je nach Gebäudetyp wurden bis zu 34 unterschiedliche Materialien ermittelt und diese weisen Materialintensitäten von <0,1 kg/m<sup>3</sup> BRI (Bruttorauminhalt) bis über 300 kg/m<sup>3</sup> BRI auf. In der Regel nimmt die Materialvariabilität mit dem Alter des Gebäudes ab. Gebäude vor und während der Gründerzeit verfügen über eine höhere Homogenität hinsichtlich der Materialzusammensetzung, wodurch die Hochrechnung auf einen Gesamtbestand erleichtert wird. Im Segment des sozialen Wohnbaus (Gemeindebau) um das Jahr 1950 wird die höhere Variabilität durch Umbauten im Innenbereich der Wohneinheiten verursacht. Ebenso wird in dieser Periode Ziegelbau als auch leichte Betonbauweise eingesetzt, was die Situation für weitere Auswertungen erschwert. Die Gesamtmaterialintensitäten der untersuchten Gebäude unterliegen einer großen Bandbreite (350 – 560 kg/m<sup>3</sup> BRI). Der Grund hierfür liegt darin, dass in der Nutzung Wohnen Einfamilienhäuser und Mehrparteienhäuser zusammengemischt wurden, wodurch diese Spitzen entstanden sind.

Die gesammelten Daten wurden außerdem in weiterer Folge in sogenannten "Aufbautenlisten" zusammengefasst und für die Weiterverarbeitung aufbereitet. Die Aufbautenlisten stellen sicher, dass alle erfassten Materialzusammensetzungen für jeden Use Case dokumentiert sind. Jeder Aufbau, also die vorhandenen Schichten, deren Schichtstärke, Material und Dichte wurden den zuvor verteilten Element-IDs zugeordnet. Da nicht jeder Bauteil an sich untersucht wurde, erfolgte hier auch eine Zuordnung anhand von Bauteilstärken und logischen Schlussfolgerungen. Insgesamt dienen diese Aufbautenlisten als Schnittstellte für Überprüfung der GPR-Ergebnisse und als Basis für die BIM Modelle.

## <span id="page-23-1"></span>**4.1.2. Ground Penetrating Radar (GPR)**

Die ZAMG hat im Rahmen des Projektes BIMstocks an insgesamt 10 Gebäuden Radarmessungen mit einem Sensor&Software PulseEKKO 1.0 GHz Georadarsystem durchgeführt. Zur Erstkontrolle wurden die standardisiert bearbeiteten Radardaten überprüft, ob sie für die ML Auswertung geeignet sind. Die Daten wurden auch visuell begutachtet und mit der Aufbautenliste verglichen. Hier spielten vor allem die Mauerdicken und etwaige Einbauten eine große Rolle.

[Abbildung 2](#page-24-0) zeigt hier exemplarisch mehrere Profile von Innenwänden mit verschiedenen Mauerdicken. Im Zuge des Projekts konnte zudem festgestellt werden, dass es sich bei den Böden [\(Abbildung 3\)](#page-24-1) um wesentlich komplexere Aufbauten für die Materialerkennung mittels GPR-Scans handelt. Grund sind diverse Gitter- und Deckenträger, als auch in den generellen inhomogeneren Aufbauten.

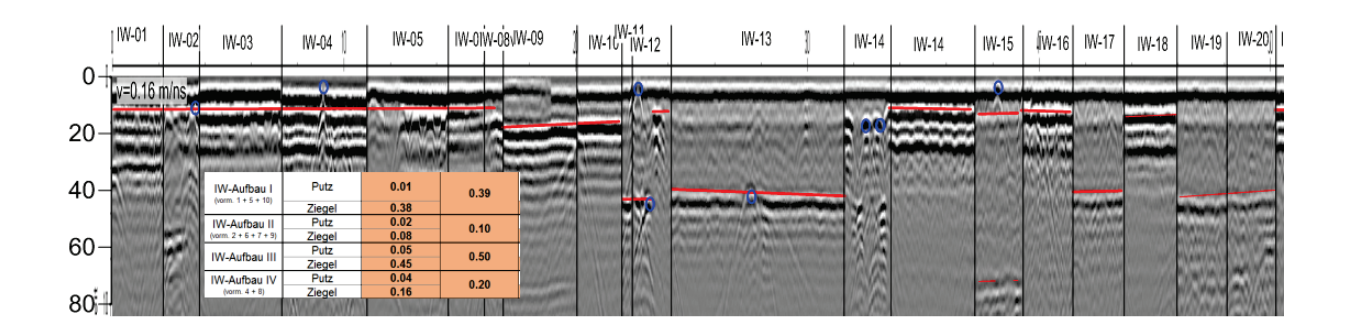

<span id="page-24-0"></span>Abbildung 2: GPR-Profile von Innenwänden mit unterschiedlichen Wanddicken (rote Linie) und Einbauten (blaue Punkte)

|  |  |             | lageziegel     | Gitterträger                                                     |                                  |                |      | Beton mit Bewährung ca. 50 cm<br>Beton über Deckentrão |  |         |  |  |  |  |
|--|--|-------------|----------------|------------------------------------------------------------------|----------------------------------|----------------|------|--------------------------------------------------------|--|---------|--|--|--|--|
|  |  | R1, R2, R3, | FB-Aufbau 1    | Deckenträger<br>Fliesen                                          |                                  | 0.01           | 0.05 | 1.20                                                   |  | ituminë |  |  |  |  |
|  |  |             |                | Estrich<br><b>Bitumen</b>                                        | <b>.</b><br><b>COL</b>           | 0.04<br>0.003  |      | 2.40<br>2.00                                           |  |         |  |  |  |  |
|  |  |             |                | Beton (Beton,<br>Stahl)<br>Beton über<br>Deckenträger<br>(Beton) | 99.00<br>0.70<br>100.00          | 0.13<br>0.10   | 0.49 | 2.40<br>7.80<br>2.40                                   |  |         |  |  |  |  |
|  |  | R4, R5, R10 | Decke-Aufbau 3 | Einlageziegel<br>(Ziegel)<br>Gitterträger                        | 100.00<br>100.00                 | 0.17<br>$\sim$ |      | 0.86<br>0.0023                                         |  |         |  |  |  |  |
|  |  |             |                | (Stahl)<br>Deckenträger<br>(Ziegel, Beton,<br>Stahl)<br>Putz     | 31.00<br>66.00<br>2.00<br>100.00 | 0.07<br>0.02   |      | 1.60<br>2.40<br>7.80<br>1.50                           |  |         |  |  |  |  |
|  |  |             |                |                                                                  |                                  |                | O EA |                                                        |  |         |  |  |  |  |

Abbildung 3: GPR-Profile mit gleichem Aufbau Fußboden/Decke

<span id="page-24-1"></span>In einem Use Case wurde überprüft, ob die Eternitplatten an der Außenwand sichtbar sind. Es zeigte sich, dass sie klar unterscheidbar sind und sich im GPR-Profil durch Hyperbeln abzeichnen (siehe [Abbildung 4\)](#page-25-1).

#### Mauerstärke

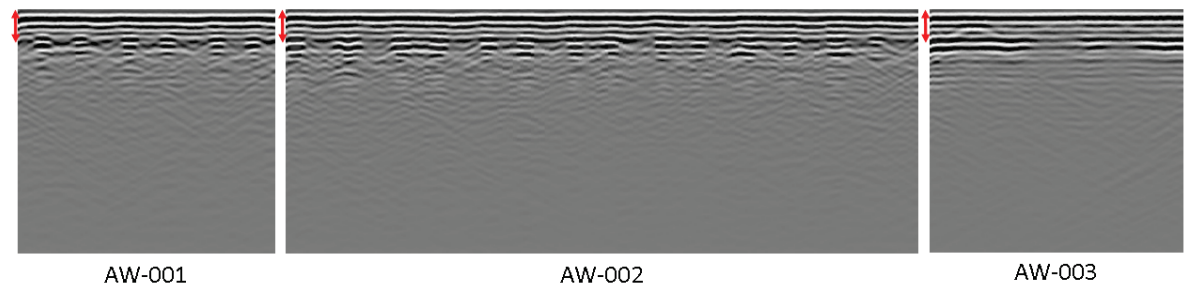

<span id="page-25-1"></span>Abbildung 4: GPR-Profile an Außenwänden mit Eternit (AW\_001 und AW-002) und ohne Eternit (AW-003)

## <span id="page-25-0"></span>**4.2. Erstellung und Auswertung der BIM Modelle**

Für die Erstellung der BIM Modelle von TU-IBAU wurde zunächst ein Leitfaden festgelegt, welcher auf Erfahrungen aus den Vorgängerprojekten "BIMaterial" und "SCI BIM" aufbaut. Im Zuge dieses Projekt konnte dieser Leitfaden detaillierter ausgearbeitet werden und mit neuen Aspekten ergänzt werden. Festgehalten im Leitfaden sind vor allem Aspekte, wie BIM Modelle im Rahmen des Projekts modelliert werden sollen, damit die relevanten Daten in den Modellen verpackt werden, bzw. auch Materielle Gebäudepässe aus BIM Modellen exportiert werden können, wie z.B.:

- Definition von Baumaterialien im Modelliervorgang ist es oft notwendig, Materialien individuell zu benennen, durch eine Material-ID können aber gleiche Materialien bei den Auswertungen zusammengefasst werden. Zusätzlich muss allen Materialien eine Dichte zugewiesen werden
- Alle Elemente im BIM-Modell müssen nach den zuvor festgelegten Element-IDs benannt werden. Sollten zusätzlich Elemente notwendig sein, können diese in den IDs mit zusätzlichen Indizes ergänzt werden. Dieser Schritt ist vor allem für eine Auswertung auf Elementebene und die Berechnungen der Hochskalierung auf Stadtebene wichtig
- Inhomogene Bauteile müssen homogen modelliert werden. Grund dafür ist vor allem die Modellierlogik bei BIM Modellen. Das bedeutet, dass die Masse eines nicht durchgängigen Materials (z.B. Mörtel, Tram in Tramdecken oder auch Stahlprofile in Gipskartondecken) als Schicht modelliert werden muss und somit das Volumen bzw. die Schichtdicke ausgerechnet werden muss.
- Es wurden unterschiedliche Auswertungsschemata in verschiedenen Detailierungsgraden erstellt, um einerseits die Urban Mining Plattform als auch die Hochskalierung und Gebäudeevaluierungen bedienen zu können.

## <span id="page-26-0"></span>**4.3. Entwicklung "Machine Learning Algorithmen" für die automatisierte Materialerkennung basierend auf GPR-Scans**

Da die manuelle Auswertung der Daten, bzw. das Modellieren der BIM Modelle viel Zeit in Anspruch nimmt, wurde in BIMstocks von TU-VC auch die Möglichkeit untersucht, durch ML Algorithmen die GPR-Scans automatisiert auszuwerten. Durch das Abschätzen der Geschwindigkeit in welcher die Radarwellen ein Material durchdringen, kann auch die sogenannte Permittivität abgeschätzt werden. Durch Simulationen konnten somit die drei folgenden Erkenntnisse gewonnen werden (Gilmutdinov et al., 2022):

- 1. Je höher die relative Permittivität, desto länger die Zeit, welche die Welle braucht, um das Material zu durchdringen.
- 2. Je dicker das Testobjekt, desto länger braucht die Welle, um das Material zu durchdringen.
- 3. Eine höhere Leitfähigkeit erhöht zwar die Amplitude der Welle, hat jedoch keinen Einfluss auf die gebrauchte Zeit der Welle, ein Material zu durchdringen.

Diese Erkenntnisse wurden als Basis für ein Convolutional Neural Network (CNN), also einem künstlichen neuralen Netzwerk inspiriert von biologischen Prozessen, verwendet, um in weiterer Folge die Materialschichten von Bauteilen vorhersagen zu können. Spezifisch wurde die Schichtstärke und die Permittivität des Materials prognostiziert. Für das CNN wurden zuerst die Scans durch 2 dimensionale Arrays mit einer Größe von 255x40 repräsentiert. Aufgebaut ist das CNN als eine mehrfache Abfolge von einer eindimensionalen "Faltungsschicht" (convolution layer) und einer "Bündelungsschicht" (pooling layer). Danach folgen mehrere vollständig verbundene mehrlagige einfache Neuronale Netze (fully connected multilinear perception). Als Aktivierungsfunktion wird eine hyperbolische Tangensfunktion verwendet. Die Ausgabe dieses Netzwerkes besteht aus 10 Elementen, wovon zwei davon für die Vorhersage der Schichtdicken bestimmt sind, da max. zwei Materialschichten berücksichtigt werden. Die restlichen 8 Elemente werden für die Bestimmung der Materialklassen verwendet.

## <span id="page-26-1"></span>**4.4. Methoden zur Berechnung und Optimierung der Unsicherheiten**

Auf Grund der analytischen Beobachtung der durchgeführten Probenahmen und theoretischer Überlegungen wurde in einem ersten Schritt eine Liste mit möglichen Parametern erstellt, die Einfluss auf die Unsicherheit des Endergebnisses (Materialmasse in den Gebäuden der Stadt Wien) haben könnten. Diese decken Unsicherheiten ab, die durch direkte Beobachtungen vor Ort (Längen, Massen, Mengen, Materialkennwerte, Verlauf verborgener Elemente, …), Schätzungen aus Plänen (keine Bestandspläne, fehlende Plandetails, …), Schätzungen aus dem GIS (Länge, Flächen, Volumina, Gebäudeperiode, verwendete Dachmodelle, Verwendung der gemittelten Materialintensitäten für das gesamte Gebäude, …) und Hochrechnung auf die Stadt Wien (Repräsentativität der beprobten Objekte, natürliche Variabilität der Gebäude einer Bauperiode, …) entstehen. In einem zweiten Schritt wurde dann versucht, diese Unsicherheiten zu quantifizieren.

Zusätzlich wurde erstmals ein Framework erstellt, das die Abschätzung der Unsicherheit der Materialmassen in der Stadt Wien ermöglicht. Auf Grund der hohen Inhomogenität der

Materialzusammensetzung von Gebäuden nach 1918, wurde der Fokus der Auswertung der Unsicherheiten auf Gebäude beschränkt, die vor 1919 gebaut wurden und die die Nutzungsart Wohnen aufweisen.

Dabei wurde vereinfachend angenommen, dass die Volumina aller für die BIM-Modellierung definierten Bauelemente die gleiche relative Unsicherheit haben. Weiters wurde angenommen, dass in einem Gebäude Bauteile aus dem gleichen Material die gleiche (wenn auch unbekannte) Dichte haben. Dadurch sind die unsicheren Dichten in den unterschiedlichen Bauteilen gleichen Materials zu 100% korreliert, was für die Unsicherheitsbetrachtung den schlechtesten Fall darstellt, wodurch jedoch die Ergebnisunsicherheiten auf der sicheren Seite liegen.

Da die BIM-Modellierung nicht alle Elemente des Gebäudes erfasst (z.B. technische Installationen wie Kabel, Rohre, Heizkörper, …), wurden die geschätzten Massen dieser Elemente aus der Dokumentation der manuellen Beprobung übernommen und ihnen eine angepasste höhere Unsicherheit zugewiesen.

## <span id="page-28-0"></span>5 Ergebnisse

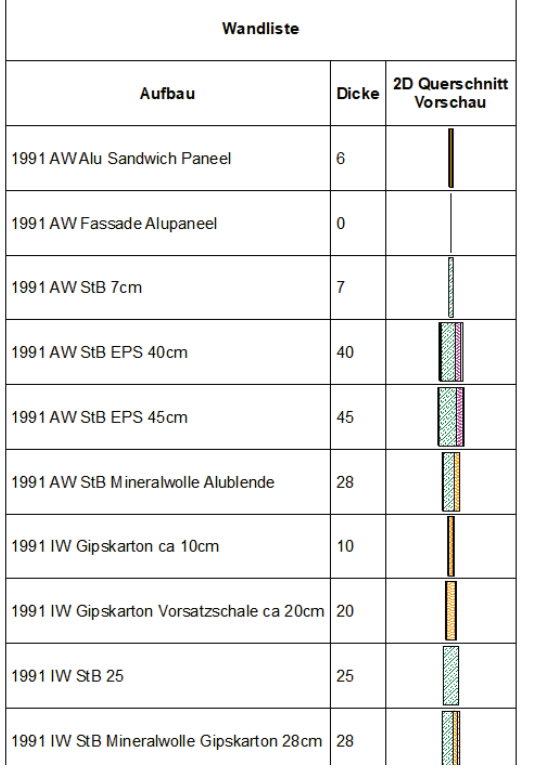

## <span id="page-28-1"></span>**5.1. Materielle Auswertungen und Evaluierungen (BIM, GPR)**

Der BIM-Objektekatalog wurde auf Basis der modellierten Use Cases und der Aufbautenlisten für alle Use Cases erstellt. Der BIM-Objektekatalog dient als Grundlage 1) für die Modellierung der erfassten Use Cases und 2) für die Hochskalierung auf Stadt-Ebene. Der Objektkatalog konnte direkt in die Software bzw. ein Template integriert werden. Objekte können nach Bauperiode und Materialen ausgewählt werden und direkt für das Erstellen weiterer Modelle verwendet werden. In [\(Abbildung 5\)](#page-28-2) sind einige Beispiele von Wandaufbauten zu sehen.

Use Case 0 diente als Testumgebung für die Bewertung unterschiedlicher BIM-Modellierungsmethoden, nämlich 1) Modellierung nach bestehenden Einreichungsplänen, 2) Modellierung nach Plänen und Fotodokumentation vor Ort und 3) Modellierung anhand von bemaßten Punktwolkenschnitten. Eine Modellierung nur nach alten Einreichungsplänen erwies sich für die Ziele des Projekts als nicht angemessen. Die Modellierung auf der Grundlage aktueller Vermessungspläne, die durch Fotos vor Ort unterstützt werden, erfüllt die Modellierungsanforderungen für

<span id="page-28-2"></span>Abbildung 5: BIM Objektkatalog

eine zuverlässige MGP-Generierung. Dies war bei der Modellierung von UC1 der Fall.

UC 2 wurde über einen hybriden Ansatz modelliert, anhand von Punktwolkenschnitten und Plandokumentation für Teilbereiche, die mittels Scanner nicht einsehbar waren, unterstützt durch Fotos und mittels Scanner aufgenommene Videos. Es wurden alle vorhandenen Informationen in das Modell eingebracht, um die Modelle umfassend mit Informationen auszustatten. Die Integration der neuen Evaluierungsmethode von IBO erfolgte anhand von 2 Workflows, welche anhand von UC0 getestet wurden: [1](#page-28-3)) Integration der Evaluierungsmethode in BuildingOne<sup>1</sup> und automatisierte Erstellung der MGPs, 2) Export der Elemente aus BIM und semi-automatisierte Erstellung des MGP in Excel. Als effizientere Methode stellte sich 2 heraus. Anhand der BIM Modelle konnten Listen mit allen nötigen Informationen (Element ID, Materialen, Dichten, Massen, Maße, etc…) als Excel File exportiert werden und somit mit dem Kalkulationstool von IBO (siehe [5.3](#page-31-0) [Gebäudeevaluierung\)](#page-31-0) eingefügt werden. Es wurden für alle BIM Modelle materielle Auswertungen durchgeführt. Anhand der

<span id="page-28-3"></span><sup>1</sup> BuildingOne diente als digitales Raum und Gebäudebuch mit Einbindung in der Verwendeten BIM-Software

ausgewerteten Materialmassen aus den BIM Modellen wurden die MGPs auf der Urban Mining Plattform (siehe [5.6](#page-45-0) [Urban Mining Plattform\)](#page-45-0) dargestellt und visualisiert.

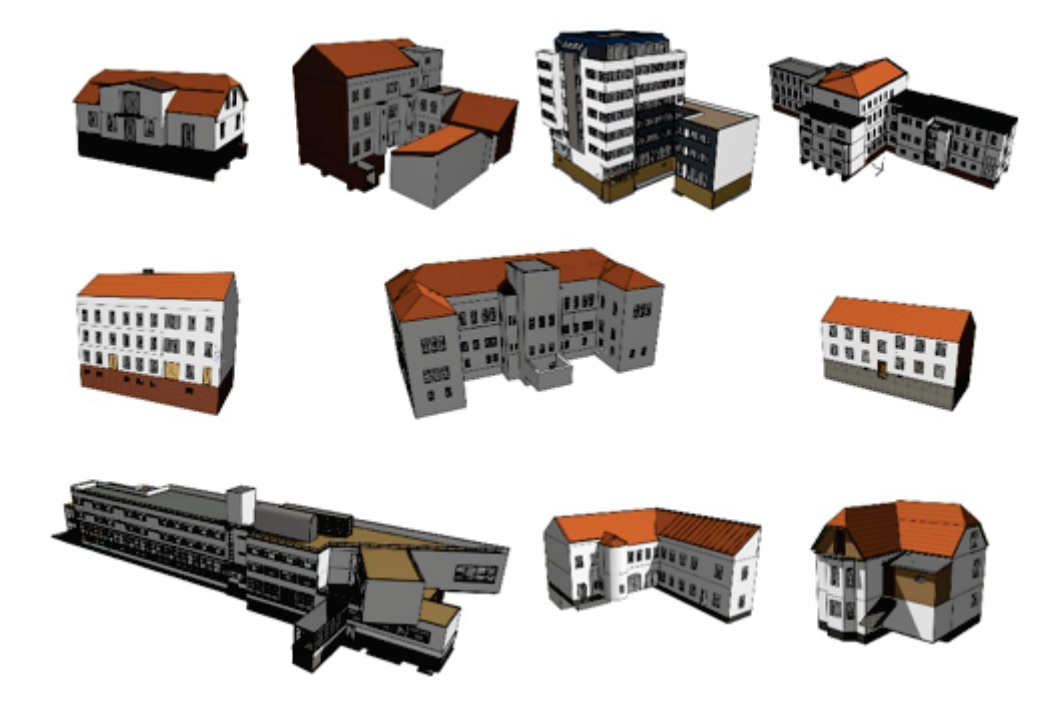

Abbildung 6: Darstellung der BIM Modelle

<span id="page-29-2"></span><span id="page-29-0"></span>**5.2. Klassifizierung der Wände und Fußböden nach Frequenz und Energie**

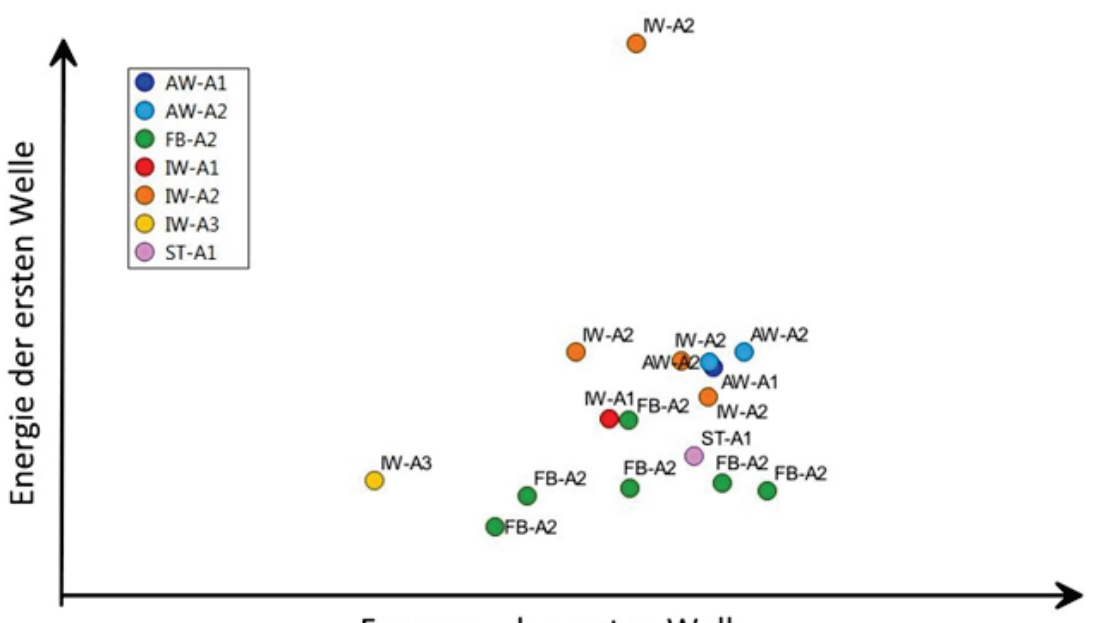

Frequenz der ersten Welle

<span id="page-29-1"></span>Abbildung 7: Klassifizierung nach Frequenz und Energie UC5

Zur Klassifizierung der Wände wurden vier Parameter verwendet. Die Energie der ersten Radarwelle (E1), die Energie der zweiten Radarwelle (E2), das Verhältnis der Energieabnahme zwischen erster und zweiter Radarwelle und die Hauptfrequenz der ersten Welle. Für jede Radarmessungen der Wände wurde zuerst eine mittlere Radarwelle berechnet. Danach wurden die oben beschriebenen vier Parameter dieser gemittelten Radarwelle bestimmt.

Im Beispiel des UC9 [\(Abbildung 8\)](#page-30-0) zeigt sich, dass die Außenwände nur mit Ziegel (AW-A1/2/3) sich im unteren Bereich der Energie der ersten Welle befinden. Innerhalb der Außenwände sind die unterschiedlichen Wandstärken (AW-A1/2/3) durch unterschiedliche Frequenzen unterscheidbar. Die Außenwände mit Mineralwolle (AW-A4/5/6) weisen mehr Energie in der ersten Welle auf und sind daher unterscheidbar. Die Innenwände befinden sich alle im höheren Frequenzbereich. Das lässt sich größtenteils auf die dünneren Wandstärken zurückführen. In weiterer Folge wurden auch komplexere Fußböden aufgenommen (FB-A1/2/3/7). Sie liegen alle auf einem vergleichbaren Energieniveau und unterscheiden sich nur in der Frequenz.

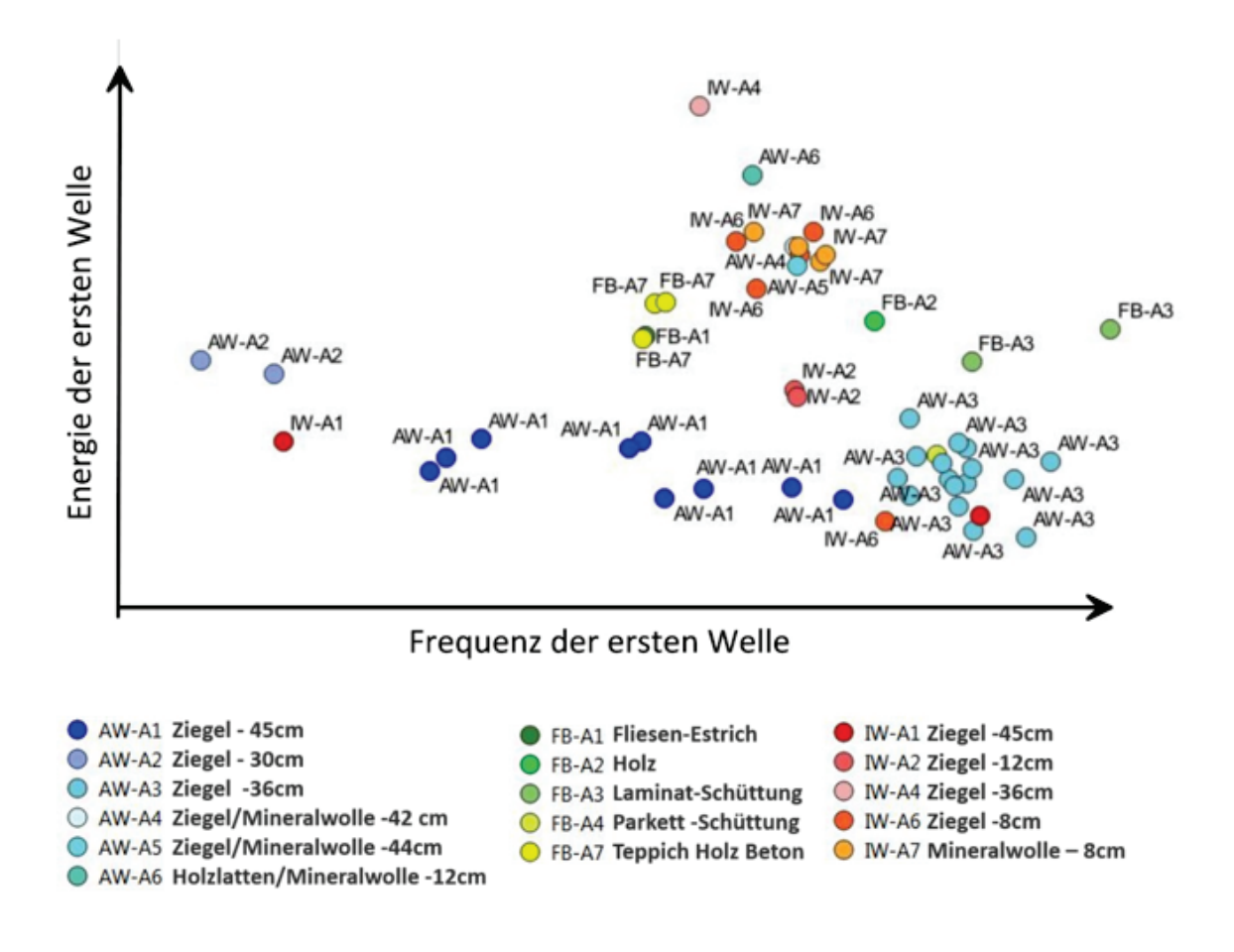

Abbildung 8: Klassifizierung nach Frequenz und Energie UC9

<span id="page-30-0"></span>Beim UC5 [\(Abbildung 7: Klassifizierung nach Frequenz und Energie UC5\)](#page-29-1) ist die Unterscheidung zwischen den Außenwänden mit Stahlbeton und Heraklith (AW-A1/2) zu den Innenwänden aus Ziegel (IW-A1/2) kaum möglich. Eine eindeutige Klassifizierung lassen dieser Datensatz und auch diese Methode nicht zu. Dahingehend steckt mehr Potential in der Klassifizierung mithilfe von ML.

## <span id="page-31-0"></span>**5.3. Gebäudeevaluierungsmethodik**

## <span id="page-31-1"></span>**5.3.1. End-of-Life-Kategorien von Altbaustoffen**

Aufbauend auf die Vorgängerprojekte und deren Ergenisse in "Gebäudebezogene Stoffströme" (Figl et al., 2018) und "Sekundärbaustoff-Kreisläufe im BNB" (Figl et al., 2020), die die Verwertungseigenschaften von Baustoffen - eingesetzt im Neubau- näher untersuchten, wurde im Rahmen des vorliegenden Forschungsprojekts ein differenziertes Bewertungskonzept für die Endof-Life-Phase von Altbaustoffen entwickelt. Es wird die grundsätzliche Eignung der Kreislauffähigkeit der Materialressourcen des Gebäudebestands untersucht – unter Berücksichtigung eines verwertungsorientierten Rückbaus. Bei Nicht-Trennbarkeit in sortenreine Materialien auf der Baustelle werden Aufwände für die Aufbereitung oder Trennung von Stör- und Schadstoffen, die das Recycling erschweren oder die Rezyklatqualität abmindern, durch Abschläge in der Klassifizierung berücksichtigt. Ein Gefahrenstoffklassifizierungssystem ergänzt die Beurteilung von Baustoffen des Gebäudebestands.

Die End-of-Life Bewertung orientiert sich in erster Linie am Recyclingpotenzial des günstigstenfalls sortenrein rückbaubaren und schadstofffreien Materials. Wirtschaftlich umsetzbare Aufbereitungstechniken und potenzielle Einsatzmöglichkeiten als Sekundärstoffe oder Sekundärrohstoffe fließen direkt in die Material-Klassifizierung ein, die einem 10-teiligem Bewertungsschema von A+++ (ReUse-fähig) bis G (ungünstigste Gefahrenstoffklasse) folgt.

<span id="page-31-2"></span>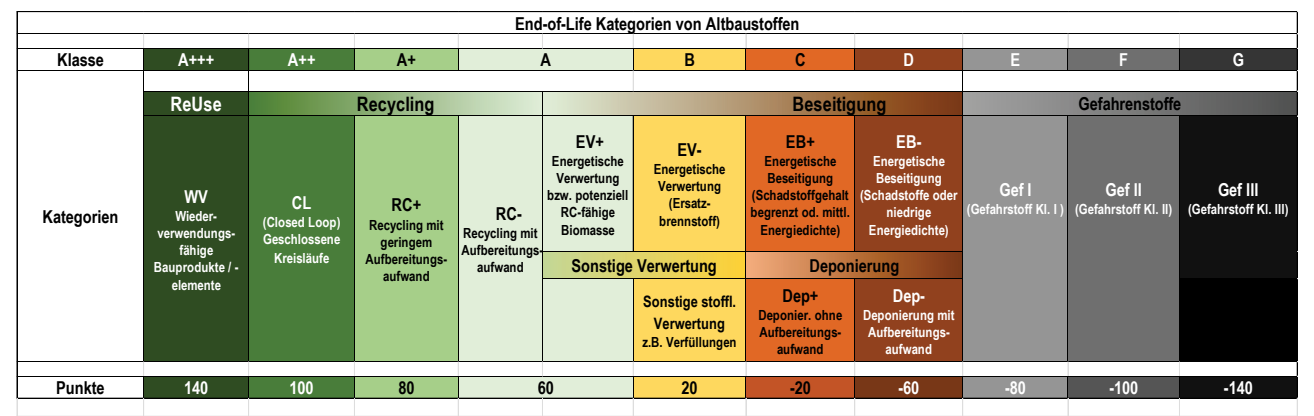

<span id="page-31-3"></span>Abbildung 9: End-of-Life Kategorien von Altbaustoffen inklusive Gefahrenstoffenklassen I bis III (aufbauend auf BNB Systematik für Neubau-Materialien, Klassen A+++ bis D, Fortentwicklung BNB Kriteriensteckbrief 4.1.4, 2022)

Die Klasse A+++ "Wiederverwendung" setzt einen zerstörungsfreien oder zumindest weitgehend zerstörungsfreien Rückbau voraus (siehe auch Einstufung Rückbaufähigkeit, **Fehler! Verweisquelle konnte nicht gefunden werden.**). Gleichzeitig müssen die ReUse-Bauelemente oder ReUse-Bauprodukte für den Wiedereinsatz geeignet sein, d.h. technische Anforderungen an die Gebrauchstauglichkeit für den neuen Einsatzzweck erfüllen und eine bestimmte Marktnachfrage bedienen. Geringe Ausbau-, Transport- und Lagerkosten bzw. zeitnahe Einbaumöglichkeiten bei Neu- oder Umbauten erleichtern dabei die Wiederverwendung.

Die grünen Klassen A++, A+ und A beschreiben Recyclingszenarien von Closed Loop Recycling bis hin zu Recycling mit erhöhten Aufbereitungs-Aufwänden bzw. potenziell Recycling-fähiger Biomasse, die aber aus primär wirtschaftlichen Gründen zur Zeit überwiegend (noch) thermisch verwertet wird. Technologie-Verfügbarkeit, deren Marktreife und Marktdurchdringung bestimmen wesentlich, ob und in welchem Ausmaß Recycling-Szenarien zum Tragen kommen.

Die Klassen B bis D beschreiben sonstige Verwertungs- oder Beseitigungswege. Die Klassen E bis G charakterisieren zusätzlich gefahrenstoff-kontaminierte Materialien, die einer besonderen Behandlung bedürfen.

Das zugehörige Punktesystem ist prinzipiell zwischen +100 (Closed Loop Recycling) und -100 Punkten (Default-Gefahrenstoffklasse F) aufgespannt, wobei es Überpunktungen sowohl in die positive Richtung (im Falle von Eignung zur Wiederverwendung, +140 Punkte gesamt) als auch in die negative Richtung (Gefahrenstoffklasse G, -140 Punkte gesamt) gibt.

Voreingestuft wird zunächst das sortenreine, unverbaute Material, das aber im eingebauten Zustand in einer Baukonstruktion durch nicht oder nur schwer trennbare Schichten wesentlich in seinen Verwertungseigenschaften gestört sein kann. Dazu muss zunächst die Rückbaufähigkeit der Materialien und ihre Störstoffanfälligkeit im konkreten Materialverbund beurteilt werden. Dies geschieht über die Teil-Indikatoren "Rückbaufähigkeit" und "Materialverträglichkeit" von Stoff-Kombinationen.

## <span id="page-33-0"></span>5.3.2. Teilindikator "Rückbaufähigkeit"

<span id="page-33-1"></span>Die Rückbaufähigkeit von Materialien auf der Baustelle wird in folgende 4 Klassen eingestuft:

Tabelle 1: Kategorien Rückbaufähigkeit auf der Baustelle (aufbauend auf BNB Systematik, Fortentwicklung Kriteriensteckbrief 4.1.4, 2022)

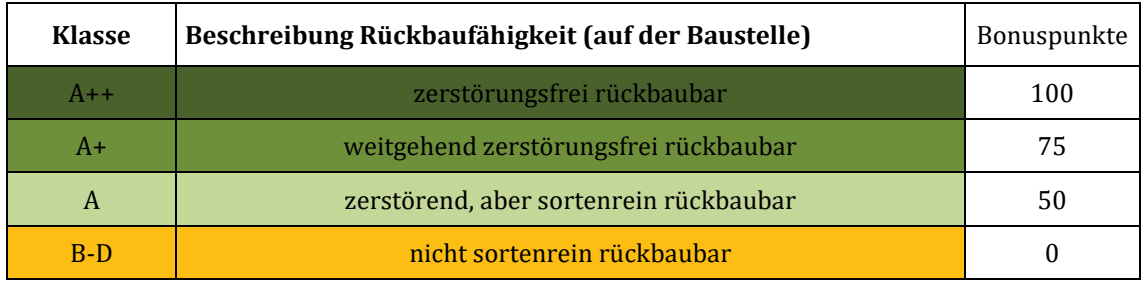

Nur für die Klassen A++ (zerstörungsfrei rückbaubar), A+ (weitgehend zerstörungsfrei rückbaubar) und A (Form oder Materialstruktur zerstörend, aber sortenrein rückbaubar) werden abgestuft Bonuspunkte (100 / 75 und 50 Punkte) vergeben. Nicht sortenrein rückbaubare Materialien (in der Rückbau-Kategorie B-D) sind mit Störstoffen verunreinigt und bedürfen weiterer Aufbereitungsschritte für die Verwertung. Die Stör- oder Fremdstoffgehalte können von ihren Auswirkungen auf den End-of-Life-Weg des Hauptstoffes unterschiedlich gravierend sein und werden in 4 Störstoffkategorien klassifiziert (siehe [Abbildung 10\)](#page-34-1). Ist eine Trennung der Störstoffe technisch und wirtschaftlich möglich, werden die Aufwände für die Trennung entsprechend der Punkteabstufungen der End-of-Life Klassen von Verwertungs- oder Beseitigungswegen mit erhöhten Aufwänden (siehe auch

[Abbildung 9\)](#page-31-2) durch entsprechende Punkteabzüge von der Grundeinstufung des sortenreinen Materials abgebildet.

## <span id="page-34-0"></span>**5.3.3. Teilindikator "Materialverträglichkeit"**

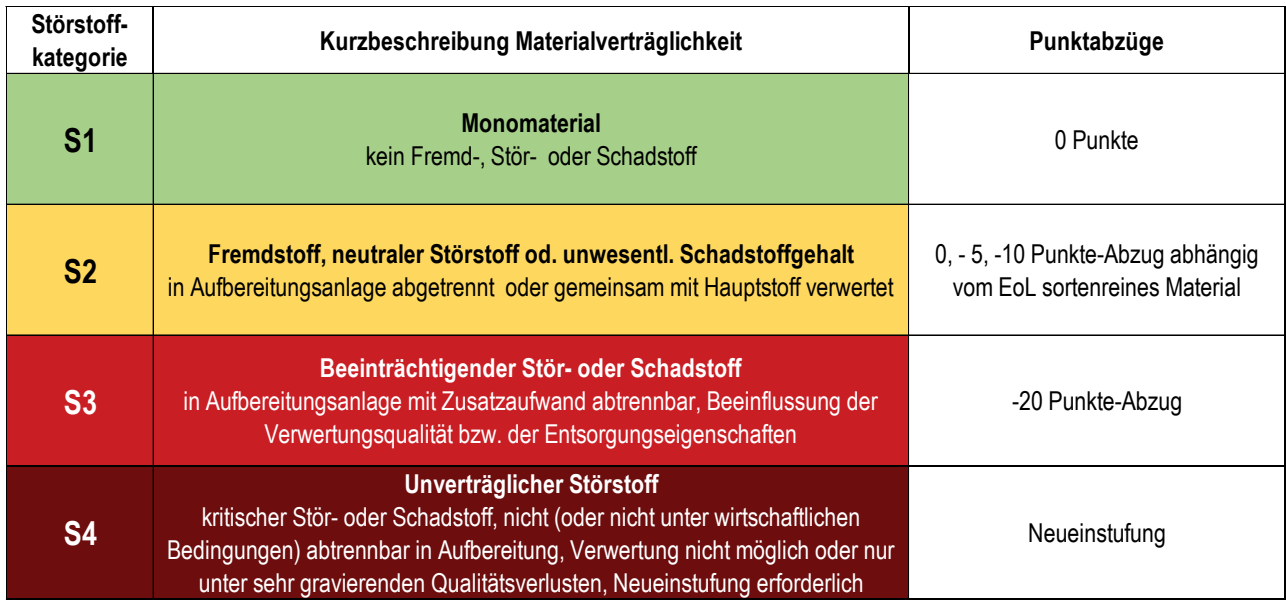

<span id="page-34-1"></span>Abbildung 10: Störstoffkategorien und Auswirkungen auf die End-of-Life-Bewertung des gestörten Materials, (aufbauend auf BNB Systematik, Fortentwicklung Kriteriensteckbrief 4.1.4, 2022)

Je nach Charakterisierung der Störstoffe (kein Fremd-, Stör oder Schadstoff vorhanden – Kategorie S1) bis hin zu unverträglichen Störstoffen (Kategorie S4), die Verwertungen wirtschaftlich verunmöglichen, kommt es zu geringeren oder höheren Abzügen in der End-of-Life-Bewertung der Hauptstoffe. Eingebaute Verbundwerkstoffe (Kompositmaterialien) werden bereits vorab abgestuft. Gleichzeitig erlaubt diese Methode auch eine Erfassung von Materialverlusten durch Stör- und Schadstoffe, die gemeinsam mit dem Hauptstoff verwertet werden.

Der Bewertungsansatz wurde im Rahmen des Forschungsprojekts "Fortentwicklung des BNB Kriteriensteckbriefs 4.1.4. Rückbau, Trennung, Verwertung" an Neuprodukten, die derzeit am Markt erhältlich sind, erprobt – mit dem Nachteil, zukünftige Recyclingszenarien von gerade verbauten Baustoffen, die voraussichtlich in 30 bis 100 Jahren rückgebaut werden, nicht eindeutig präjudizieren zu können. Der Hauptfokus im Rahmen dieses Forschungsprojektes lag in der Erhebung des Recycling- und Verwertungspotenzials von Altbaustoffen, die in den Bauten der Frühgründerzeit bis in die 2000er Jahre eingesetzt wurden. Ein besonderer Schwerpunkt wurde auf die Analyse von Gefahrenstoffen, die die Recyclingqualität gravierend verschlechtern, die Aufwände der Aufbereitung deutlich erhöhen oder das Recycling zur Gänze verhindern, gelegt.

## <span id="page-35-0"></span>**5.3.4. Gefahrenstoffklassifizierung**

Für Gefahrenstoffe wurden eigene Gefahrenstoffkategorien definiert, die entweder zu einem erhöhten Aufwand bei Rückbau, Lagerung, Transport oder in der Aufbereitung und damit zu Abschlägen in der Einstufung führen oder die eine grundsätzliche Abwertung des End-of-Life Szenariums des belasteten Materials nach sich ziehen (z.B. energetische Beseitigung in Verbrennungsanlagen mit erhöhten Auflagen). Entsprechend den Baualtersklassen wurden relevante Gefahrenstoffe identifiziert und belastete Altbaustoffe klassifiziert. Diese Liste hat durch die Auswertung der Use Cases eine laufende Erweiterung erfahren, sodass ein ausführlicher Materialkatalog mit End-of-Life-Einstufungen für Altbaustoffe und Altbauelemente vorliegt.

Die Gefahrenstoffklassifizierung I bis III (bzw. im Gesamtbewertungskonzept mit den Klassen E bis G belegt, siehe auc[h](#page-31-2)

[Abbildung 9\)](#page-31-2) als das besondere Novum der BIMStocks-Bewertungsmethodik geht über die gesetzlich vorgeschriebene Klassifizierung von gefährlichen Abfällen hinaus. Sie erlaubt eine differenzierte Beurteilung, ob eine Schadstoffdekontamination über Aufbereitungstechnologien mit vertretbarem wirtschaftlichem Aufwand möglich ist und ob das Material danach Recyclingprozessen zugeführt werden kann.

Berücksichtigt wurden in der Gefahrenstoffklassifizierung:

- Schadstoffe der ÖN B 3151 (2022)
- abfallrelevante Schadstoffe der ÖN EN ISO 16000-32 (2004)
- Stoffe mit gefahrenrelevanten Eigenschaften der Abfallverzeichnisverordnung 2020
- POP-Abfälle und POP-Stoffe gemäß POP-Verordnung
- PBT-/vPvB-Stoffe gemäß Anhang XIII der REACH-Verordnung
- CMR-Stoffe der Kategorie 1A oder 1B gemäß CLP-Verordnung
- Stoffe, die von der RAC (dem Ausschuss für Risikobewertung der ECHA) bzw. vom SEAC (Committee for Socio-economic Analysis) zur Einstufung als Gefahrenstoff empfohlen wurden, deren Klassifizierung aber noch nicht endgültig erfolgt ist.

In Bezug auf treibhauswirksame Stoffe werden blinde Flecken der Abfallverzeichnis-Verordnung 2020 mit dem vorliegenden Klassifizierungssystem geschlossen. So werden in der Abfallverzeichnisverordnung lediglich die teilhalogenierten und vollständig halogenierten Fluorchlorkohlenwasserstoffe (FCKW und HFCKW) erfasst, die neben ihrer starken Klimawirksamkeit auch eine ozonschichtschädigende Wirkung (HP14 Klassifizierung) aufweisen. Viele Fluorkohlenwasserstoffe (F-Gase) haben dagegen keine oder nur eine geringe ozonschichtschädigende Wirkung, sind aber ebenfalls extrem treibhauswirksam, und ihre Verweildauer in der Atmosphäre ist enorm lang. Im Baubereich werden bzw. wurden F-Gase als Treibgas in Dämmstoffen oder als Bestandteil von (Schallschutz)-Verglasungen (SF6) eingesetzt. Durch das Klassifizierungssystem soll die Aufmerksamkeit auch auf diese Gefahrenstoffe gelenkt werden und Emissionen durch sachgerechte Entsorgung vermieden werden.

Die Gefahrenstoffklasse II (Klasse F) stellt die Default-Einstufungsklasse auf einer dreiteiligen Skalierung dar.

In Klasse E (oder Gefahrenstoffklasse I) dürfen Gefahrenstoffe nur dann gezählt werden, wenn sie zwar im Vergleich zu "ungefährlichen" Abfällen einen erhöhten Aufwand beim Rückbau, bei der Sammlung oder bei der Abfallbehandlung verursachen, aber nach der Abfallbehandlung grundsätzlich einer Verwertung zugeführt werden können (z.B. Dämmstoffe aus Steinwolle oder Glaswolle mit gefahrenrelevanten Eigenschaften), oder ihre gefahrenrelevanten Eigenschaften durch thermische Behandlung zur Gänze beseitigt werden können (z.B. EPS-Dämmplatten mit HBCDD als Flammschutzmittel). Auch Stoffe, für die eine relevante Gefahrenklassifizierung von RAC und SEAC empfohlen wird, aber aktuell noch nicht erfolgt ist, fallen unter die Kategorie E.

In die Gefahrenstoffklasse Gef III (Kategorie G) werden Baumaterialien dann eingestuft, wenn sie Gefahrenstoffe enthalten, die zu Sekundärkontaminationen von anderen Materialien führen können (z.B. PCB<sup>[2](#page-36-1)</sup>- oder PAK<sup>[3](#page-36-2)</sup>-haltige Materialien, Spritzasbest) oder Gefahrenstoffe enthalten, die im Nutzungszustand in die Innenraumluft abgegeben werden können. Darüber hinaus werden Materialien mit Gefahrenstoffkontaminationen der Klasse III dann zugeteilt, wenn ihre umwelt- oder gesundheitsgefährdenden Eigenschaften extrem hohe Aufwände beim Rückbau, bei der Sammlung oder bei der Abfallbehandlung verursachen (wie z.B. HFCKW- oder FCKW-haltige XPS-, PUR- oder PIR<sup>4</sup>-Dämmungen). Damit sind in der Regel auch überdurchschnittlich hohe Entsorgungskosten, gegebenenfalls sogar Annahmeengpässe bei Entsorgungsfirmen verbunden.

## <span id="page-36-0"></span>**5.3.5. Indikator Kreislauffähigkeit auf Gebäudeebene**

Die entwickelte Gebäudeevaluierungsmethodik wurde anhand von fünf für die Baualtersklassen charakteristischen Use Cases (Use Case 1, 2, 4a, 5 und 7) erprobt und evaluiert. Dabei stellten sich die entwickelten Algorithmen als richtungsstabil in der Abbildung der Rückbau- und Kreislauffähigkeit der Hauptstoffe, aber auch in der Darstellbarkeit der Störstoffanfälligkeit von nicht-trennbaren Materialverbünden und der in einzelnen Materialgruppen detektierten Gefahrenstoffe dar.

Im Folgenden sind die Detailauswertungen der finalen End-of-Life Klassen der untersuchten Use Cases dargestellt. Erfasst wurden dabei die verbauten Volumina bzw. Massen des Bauköpers, im speziellen Bauwerk-Rohbau und Bauwerk-Ausbau gemäß ÖN B 1801-1 (Ausgabe 2022). Die Technische Gebäudeausstattung wurde im Rahmen der BIM Modellierung der Bestandsbauten nicht separat erfasst und ist daher in den End-of-Life Auswertungen nicht berücksichtigt. Die Werte sind in Absolutzahlen (verbaute Volumina in  $m<sup>3</sup>$  bzw. verbaute Massen in Tonnen pro Baukörper), in Bezug auf die funktionale Einheit (umbautes) Bruttovolumen (BV) gemäß ÖN B 1800 (Ausgabe 2013) sowie in ihrer prozentuellen Verteilung angeführt.

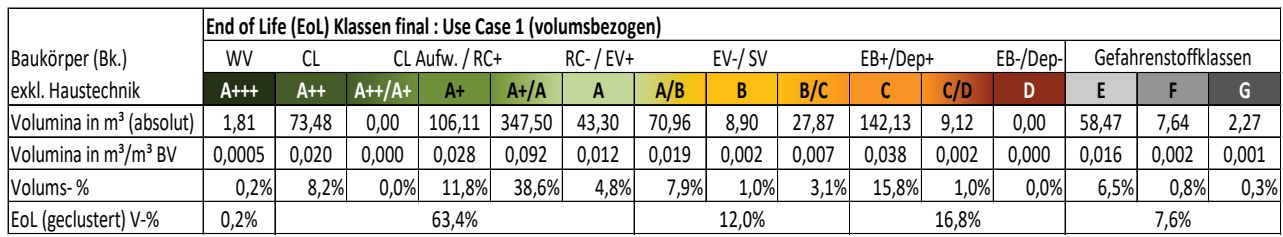

#### **Use Case 1**

<span id="page-36-4"></span>Abbildung 11: End-of-Life Klassen Use Case 1, volumsbezogene Auswertung

<span id="page-36-1"></span><sup>2</sup> Polychlorierte Biphenyle

<span id="page-36-2"></span><sup>3</sup> Polyzyklische Aromatische Kohlenwasserstoffe

<span id="page-36-3"></span><sup>4</sup> XPS (extrudiertes Polystryol), PUR (Polyurethan) und PIR (Polyisocyanurat)

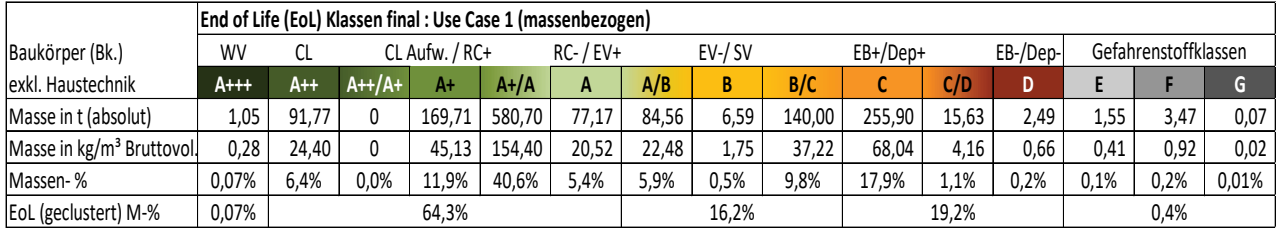

<span id="page-37-0"></span>Abbildung 12: End-of-Life-Klassen Use Case 1, massenbezogene Auswertung

### **Use Case 2**

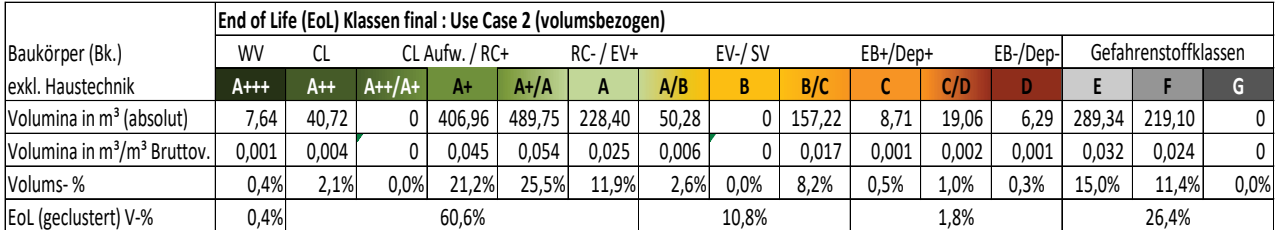

<span id="page-37-1"></span>Abbildung 13: End-of-Life-Klassen Use Case 2, volumsbezogene Auswertung

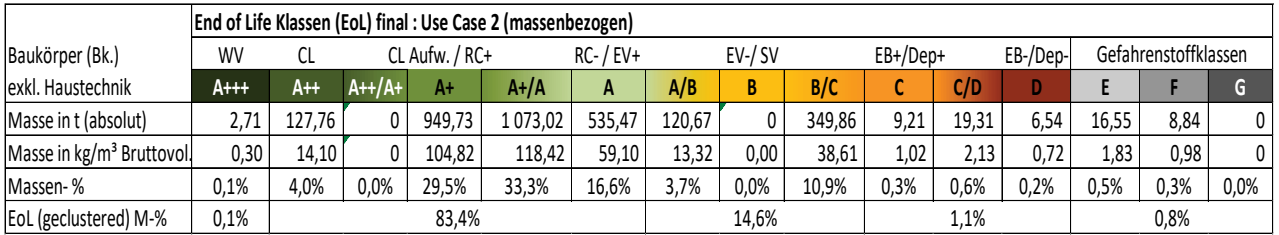

<span id="page-37-2"></span>Abbildung 14: End-of-Life-Klassen Use Case 2, massenbezogene Auswertung

### **Use Case 4a**

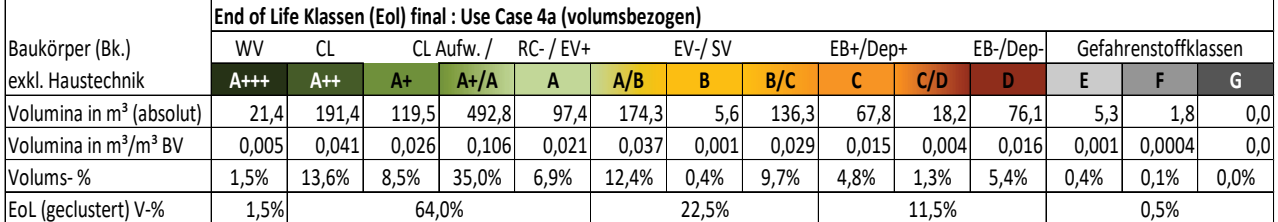

<span id="page-38-0"></span>Abbildung 15: End-of-Life-Klassen Use Case 4a, volumsbezogene Auswertung

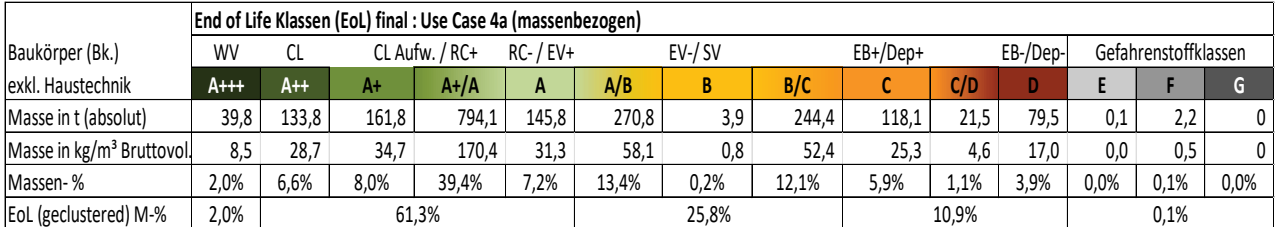

<span id="page-38-3"></span>Tabelle 2: End-of-Life-Klassen Use Case 4a, massenbezogene Auswertung

### **Use Case 5**

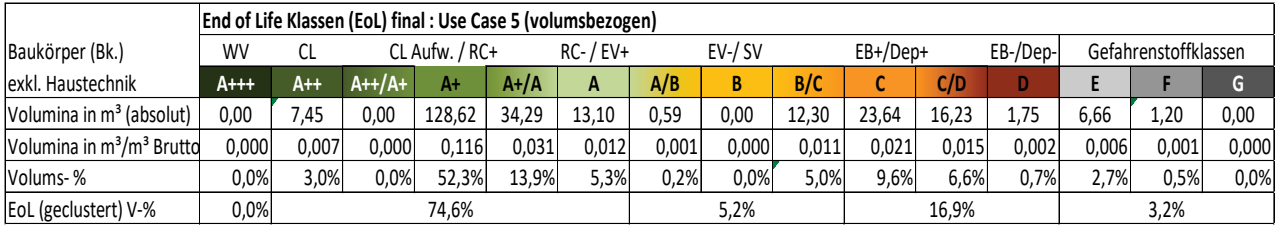

<span id="page-38-1"></span>Abbildung 16: End-of-Life-Klassen Use Case 5, volumsbezogene Auswertung

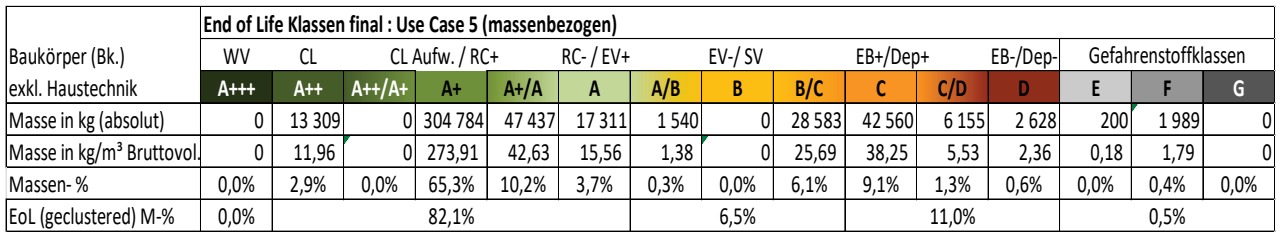

<span id="page-38-2"></span>Abbildung 17: End-of-Life-Klassen Use Case 5, massenbezogene Auswertung

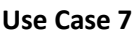

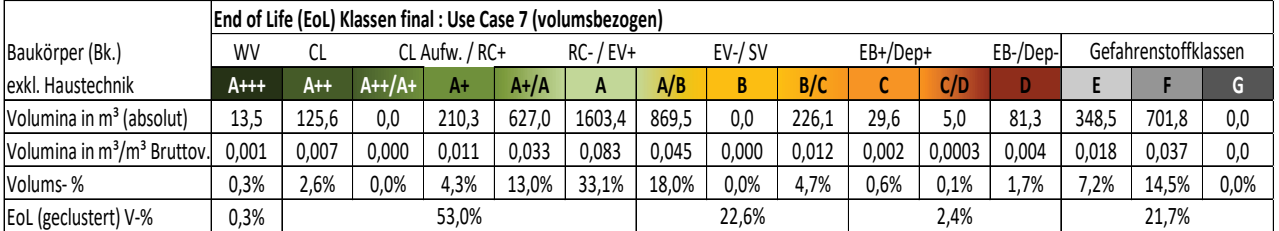

<span id="page-39-0"></span>Abbildung 18: End-of-Life Klassen Use Case 7, volumsbezogene Auswertung

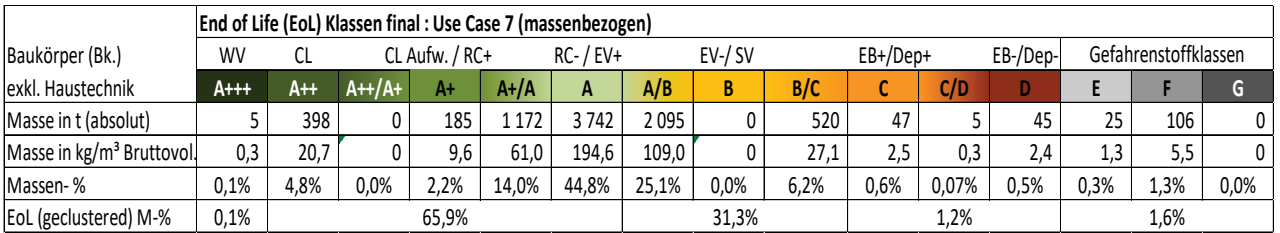

<span id="page-39-1"></span>Abbildung 19: End-of-Life-Klassen Use Case 7, massenbezogene Auswertung

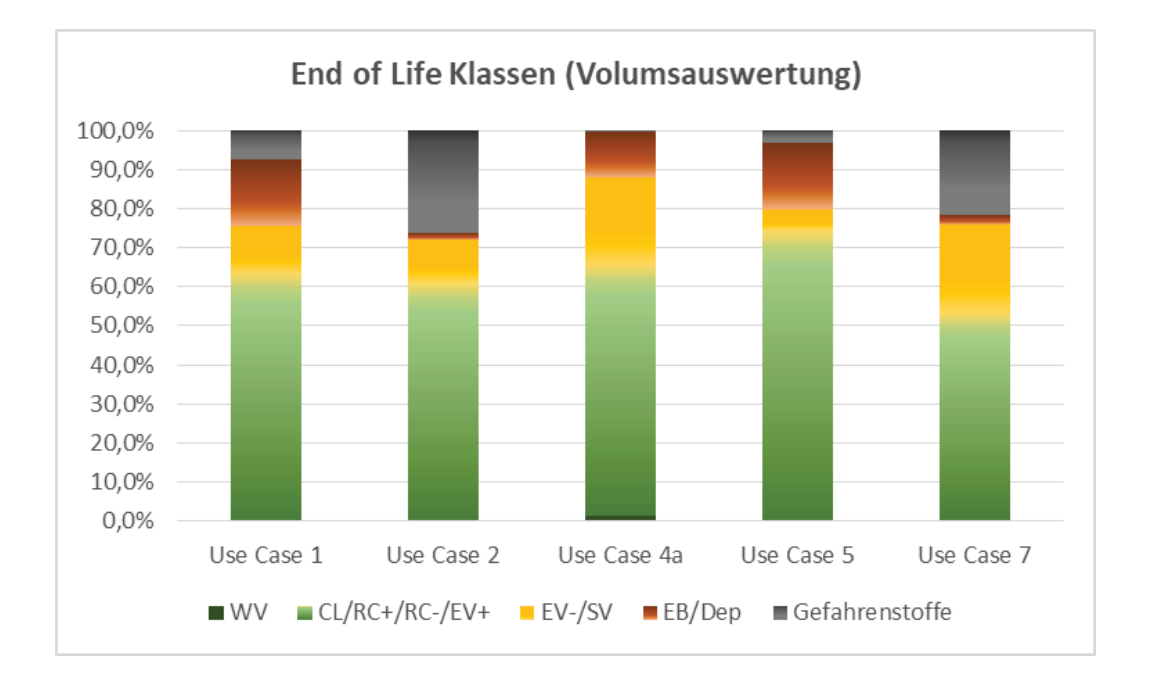

Abbildung 20: End-of-Life Klassen, volumsbezogene Auswertung

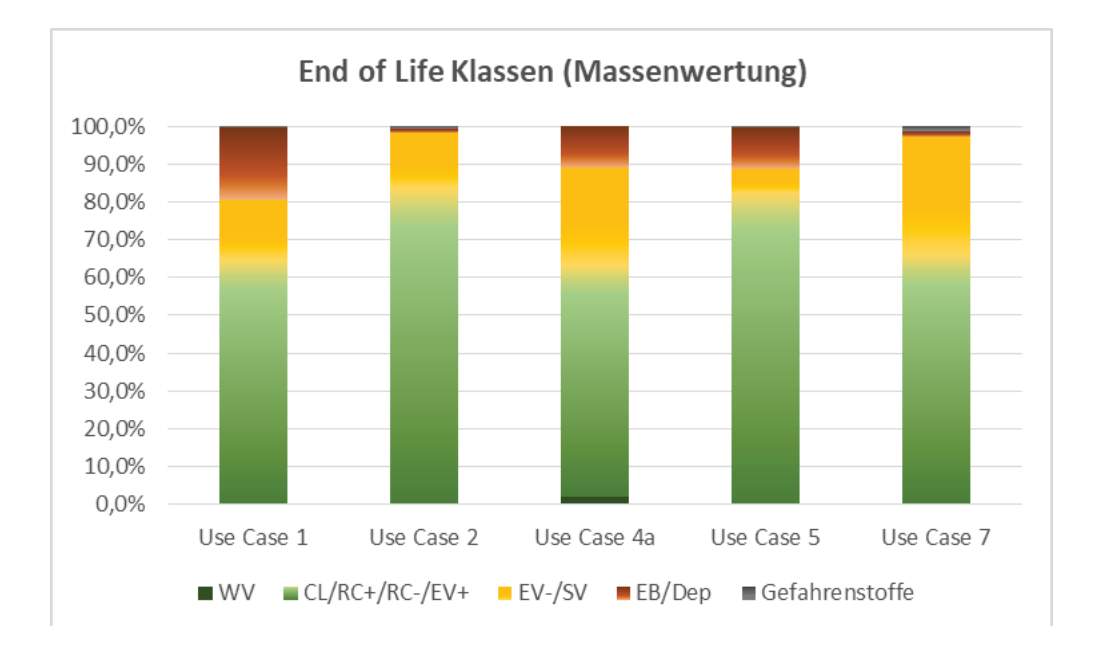

Abbildung 21: End-of-Life Klassen, massenbezogene Auswertung

Ein Vergleich der untersuchten Gebäude zeigt, dass die prognostizierten Anteile für höherwertige Verwertungen wie Wiederverwendung (VW), Closed Loop Recycling (CL) oder Recycling mit geringen (RC+) oder erhöhten Aufbereitungsaufwänden (RC-) sowohl bei Massen- als auch Volumsbezug für nahezu alle Objekte (mit Ausnahme von Use Case 7 im Fall der Volums-gewichteten Auswertung) über 60% liegt. Das Potenzial für Wiederverwendung wurde dabei konservativ angesetzt und auf jene Baukomponenten beschränkt, die ohne großen manuellen Aufwand (weitgehend) zerstörungsfrei rückbaubar sind und über einen hohen Wiederverkaufswert verfügen (unter anderem Innentüren, Stiegengeländer, Dachziegel, etc.). Historische Mauerziegel wurden aufgrund des hohen Rückbauaufwands und der fehlenden Einschätzung der Qualitäten nach dem Abriss oder Rückbau nur in Hinblick auf ihr Recyclingpotenzial und nicht auch auf ihr mögliches Wiederverwendungsszenario hin beurteilt. In Abhängigkeit vom Errichtungsjahr und Umfang von Sanierungen in bestimmten Baualtersklassen konnten Stoffe mit gefahrenrelevanten Eigenschaften in unterschiedlich hohen Anteilen in den Gebäuden detektiert werden: die volumsbezogenen Werte erstrecken sich dabei von 0,5 bis 26,4 Volums-Prozent, bei Massenbezug fallen sie hingegen kaum ins Gewicht (0,4 bis 1,6 Massen-Prozent). Für eine grundsätzliche Ableitung oder Prognose für mit Gefahrenstoffen belastete Baustoffe war die untersuchte Auswahl an Bestandsgebäuden (auch unter Berücksichtigung der Schad- und Störstofferkundungen aller 10 Use Cases) zu gering und die Objekte in Bezug auf ihre spezifische Historie von Instandhaltungs- und Sanierungszyklen zu heterogen. Dazu wären systematische Detailuntersuchungen von Gebäuden bestimmter Baualtersklassen mit zeitlich klar zuordenbaren Sanierungsperioden erforderlich. Für die End-of-Life-Klassen "sonstige Verwertung", "energetische Beseitigung" oder "Deponierung" lassen sich keine eindeutigen Tendenzen aus den untersuchten Use Cases ableiten. Ihre Verteilung ist abhängig von der Bauweise, der konkreten materiellen Zusammensetzung, Kompaktheit und Bauform der Baukörper und damit indirekt der prozentuellen Anteile von Innendecken, Außenwände, Dächer, Innenwände, etc. an der Gesamtkonstruktionsfläche sowie der Störstoffanfälligkeit der Materialverbünde innerhalb der spezifischen Konstruktionen.

Grundsätzlich wird für eine auch auf Baukörperebene sensitive Darstellung gefahrenrelevanter Stoffe neben einer in der Abfallwirtschaft gängigen Massen-gewichteten Auswertung auch eine volumsgewichtete Darstellung empfohlen, da unter anderem Dämmstoffe oder Kunststoffe mit gefahrenrelevanten Eigenschaften aufgrund der in der Regel sehr geringen Rohdichten in ihrem Anteil an der Gesamtmasse kaum ins Gewicht fallen (siehe dazu die Detailergebnisse zu Use Cases 2 und 7). Bei Massenbezug liegt die Summe aller Gefahrenstoffklassen deutlich unter 2% (UC2: 0,8 Massen-%, siehe Tabelle 4 oder UC 7: 1,6 Massen-%, Tabelle 10), bei Volumsbetrachtungen, die letztlich auch die erforderlichen Transportkapazitäten von der Baustelle und Muldenvolumina bestimmen, sehr wohl: 26,4 Volums-% (Use Case 2, siehe Tabelle 3) bzw. 21,7 Volums-% (Use Case 7, siehe Tabelle 9).

Die entwickelte Gebäudeevaluierungsmethodik wurde anhand von fünf für die Baualtersklassen charakteristischen Use Cases (Use Case 1, 2, 4a, 5 und 7) erprobt und evaluiert. Dabei stellten sich die entwickelten Algorithmen als richtungsstabil in der Abbildung der Rückbau- und Kreislauffähigkeit der Hauptstoffe, aber auch in der Darstellbarkeit der Störstoffanfälligkeit von nicht-trennbaren Materialverbünden und der in einzelnen Materialgruppen detektierten Gefahrenstoffe dar.

## <span id="page-41-0"></span>**5.4. Machine Learning Algorithmen**

Für die Anwendung des ML Ansatzes kamen die 10 von der ZAMG gescannten Gebäude zum Einsatz. Es zeigte sich, dass jedes Gebäude Bauteile hatte, welche als Typen zusammengefasst werden konnten. Diese Typen basierten des Weiteren auf den Aufbauten, welchen von TU-IBAU zur Verfügung gestellt wurden und beschreiben die Schichtdicken und die Materialien.

Die Ergebnisse der vorhergesagten Schichtdicke werden in [Abbildung 22](#page-41-1) als sogenannte "Materialstapel" gezeigt. Referenziert wurden jeweils die realen Schichtaufbauten aus den Use Cases, während die Ergebnisse aus der Anwendung durch das CNN ein Radargramm ergeben. Bis jetzt ist eine Vorhersage in Bezug auf die Schichtdicken mit einer Fehlerquote von 10,2 mm möglich und hinblickend auf die Vorhersage der Dielektrizitätszahlen im Bereich von 0,71 F/m. Bei einem Mittelwert von 0,4m Wandstärke und Elektrizitätszahlen zwischen 1 und 7 konnte somit eine Anwendbarkeit der Methode als Proof-of-Concept bewiesen werden.

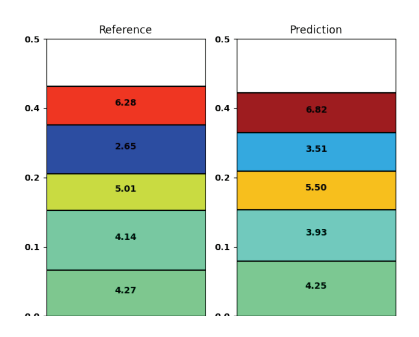

<span id="page-41-1"></span>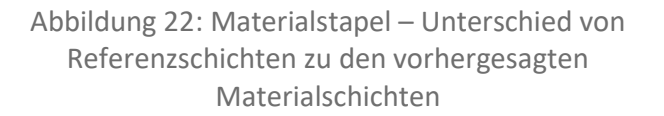

Basierend auf den erhobenen Gebäudedaten wurde der ML-Algorithmus evaluiert. Hierzu wurden die Radargramme von den untersuchten Gebäuden verwendet und jeweils 10 unterschiedliche Schnitte für die Augmentierung implementiert. Insgesamt konnten somit 3400 Proben für den ML-Algorithmus verwendet werden. Nach dem Training des ML-Algorithmus konnten folgende Ergebnisse erreicht werden:

90% - Genauigkeit für die Materialklassifizierung 15,3 mm – Durchschnittliche Fehler in der Vorhersage der Schichtdicken

Des Weiteren wurden die Ergebnisse auch auf einer per-layer Basis untersucht. Hierdurch wurde erkennbar, dass die Qualität der Vorhersage in der ersten, sowie dritten Schicht am höchsten ist. Als möglicher Grund dafür wurde die Aufbauart der Proben identifiziert. Die meisten Proben beliefen sich auf einen dreischichtigen Aufbau, wobei die 1. und 3. Schicht meist aus Putz bestanden. Die Fehlerquote kann damit auf die dickere Ziegel- oder Betonschicht in der Mitte zurückgeführt werden.

## <span id="page-42-0"></span>**5.5. Hochskalierung auf Stadtebene**

Im Rahmen des Projektes BIMstocks wurde erstmals ein Framework erstellt, das die Abschätzung der Unsicherheit der Materialmassen in der Stadt Wien ermöglicht. In Tabelle 1 sind die einzelnen Materialien aus den Use Cases dargestellt, welche vor 1918 erbaut wurden.

In der letzten Spalte der Tabelle wurde zusätzlich abgeschätzt, wie hoch der Stichprobenumfang sein müsste, um in 90% aller Fälle eine Standardunsicherheit (SU) des Mittelwerts (MW) der MIs von maximal 10% gewährleisten zu können. Dabei kommt es z.B. bei Ziegel (Mittelwert der Materialintensität= 245 kg/m<sup>3</sup>, Unsicherheit = 7%, ermittelt durch Stichprobe vom Umfang  $n = 4$ ) zu der scheinbar widersprüchlichen Aussage, dass für ein Standardunsicherheit von "nur" 10% der Stichprobenumfang auf  $n_1$ = 12 erhöht werden müsste. Dies ist jedoch korrekt, da die ermittelte Standardabweichung der Einzelproben vom Mittelwert bei einem kleinen Stichprobenumfang (hier nur  $n = 4$ ) eine erhebliche Unsicherheit aufweist, was beim verwendeten Berechnungsansatz berücksichtigt wurde.

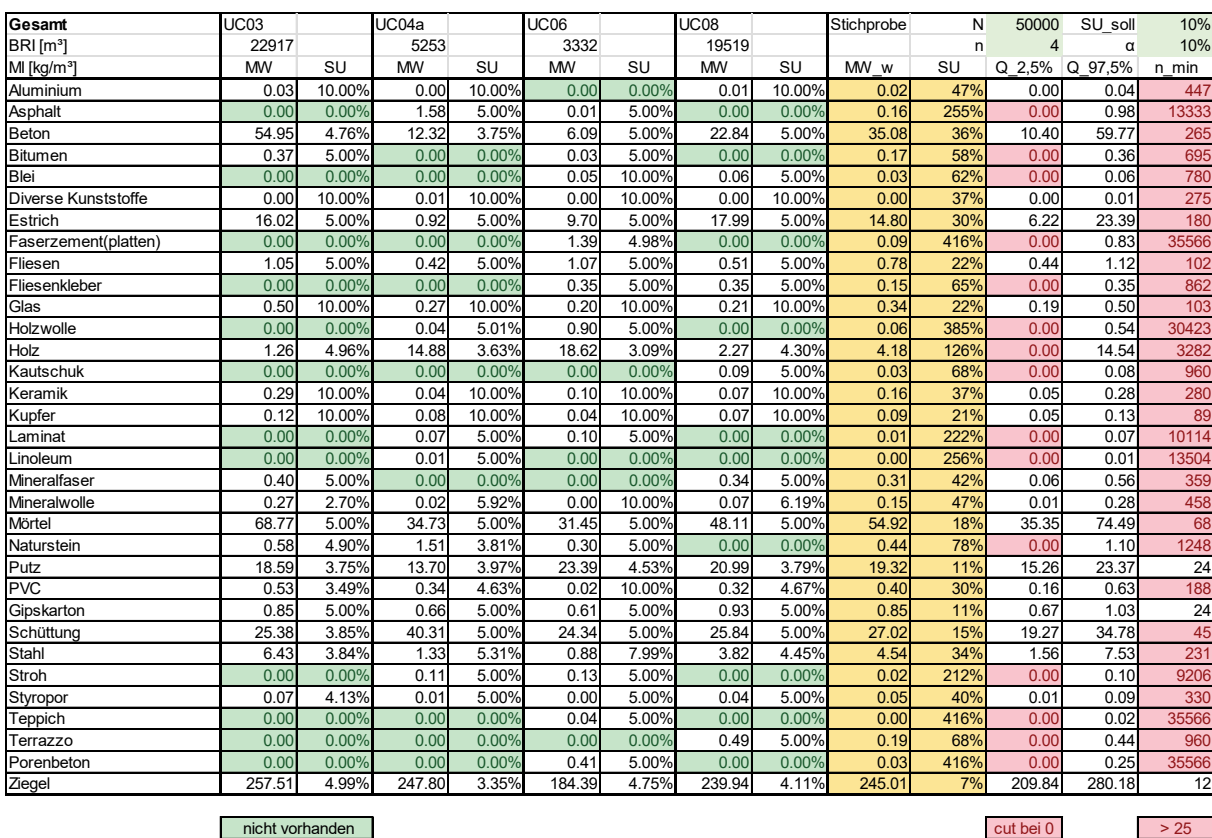

Tabelle 3: Materialintensitäten der einzelnen Use-Cases; Mittelwert (MW); erforderliche Stichprobengröße für eine Standardunsicherheit (SU) von 10% bei einer Überschreitungswahrscheinlichkeit von 10%.

Zuerst wurde versucht, die einzelnen Materialintensitäten für Subeinheiten des Bruttorauminhalts der Gebäude zu berechnen (z.B. einzelne Geschoße). Da sich die Ermittlung dieser Volumina aus dem GIS jedoch als schwierig und fehleranfällig herausstellte, wurden die MIs schlussendlich auf die Gesamtvolumina der Gebäude bezogen. Mithilfe von GIS konnten die einzelnen Materialmassen danach in Wien verortet werden, da die vorhanden Volumeninformationen der Gebäude mit den Materialintensitäten multipliziert werden können. Die Abschätzung der Materialmassen für die Bauperiode vor 1919 konnte somit durchgeführt werden [\(Tabelle 4\)](#page-44-0). Es konnte dabei gezeigt werden, dass auf Grund der hohen Anzahl der der Gebäudeklasse zugeordneten Gebäude (ca. 50.000; genau 49.371) die SU der GIS-Einzelgebäudevolumina praktisch keinen Einfluss auf die SU der Gesamtmasse hat. Diese wird fast ausschließlich von der SU der MIs dominiert. Es macht auch keinen Unterschied, wenn die SU der GIS-Einzelgebäudevolumina auf mehrere 100% erhöht wird (Standardannahme für

Berechnung war 30%), vorausgesetzt bei der Ermittlung der GIS-Volumina wird kein systematischer Fehler gemacht.

Nur bei der Ermittlung der SU der Massen von Einzelgebäuden (oder einer kleinen Gruppe von Gebäuden) hat auch die SU der Volumina aus dem GIS einen Einfluss (die Gesamt-SU ergibt sich im Fall eines Einzelgebäudes aus der Wurzel der Quadrate der SUs von MI und V). Die letzten beiden Spalten der Tabelle zeigen die virtuellen Ergebnisse für ein Einzelgebäude mit einem angenommenen Volumen von  $V = 1000m^3$ .

<span id="page-44-0"></span>Tabelle 4: Mittelwert (MW) und relative Standardunsichereheit (SU) der Materintesitäten; Gesamtmasse der Materialien aller Gebäude (<1919); Materialmasse eines virtuellen Gebäudes mit  $V=1000m^3$ 

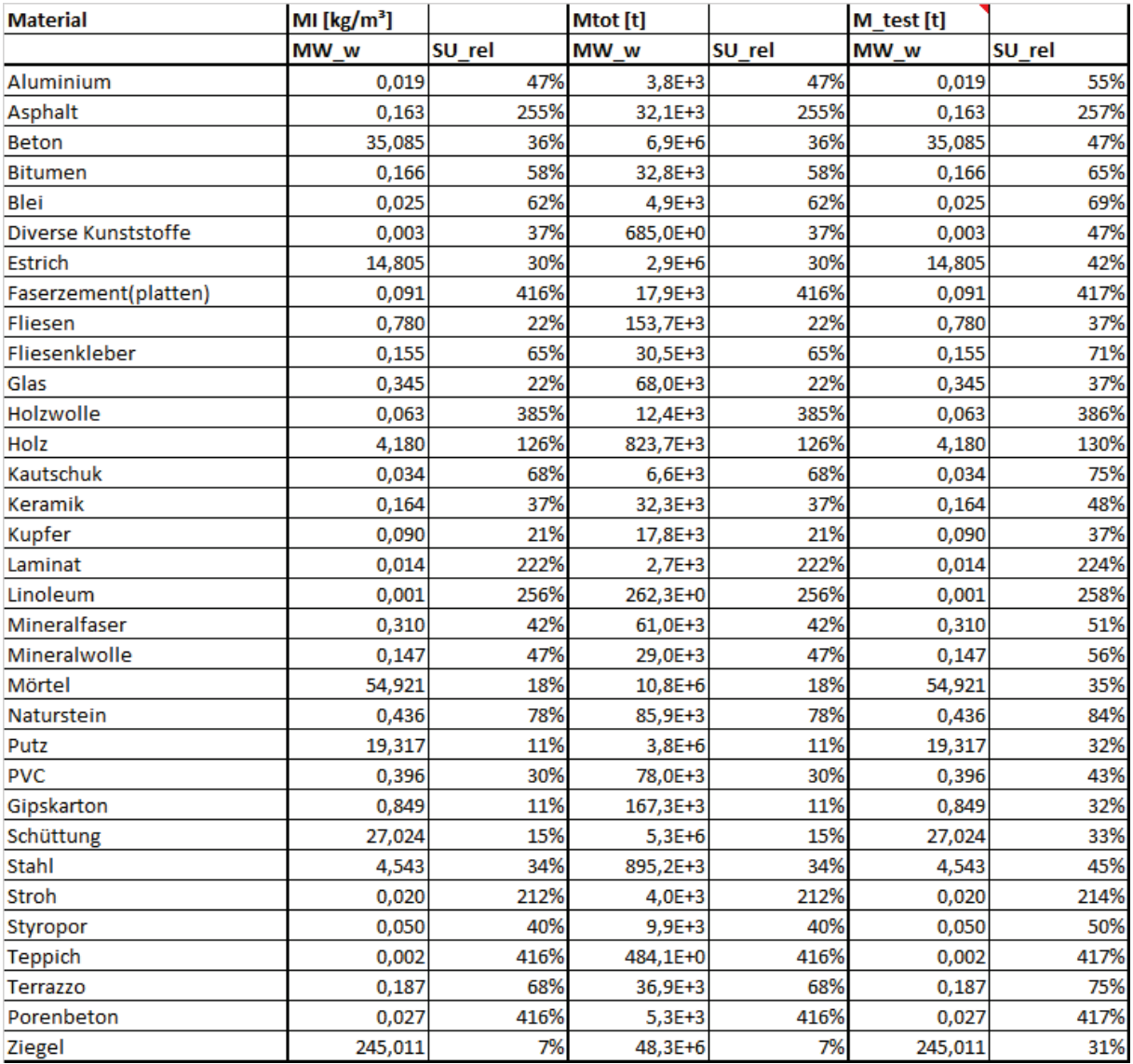

Es hat sich gezeigt, dass aufgrund der sehr genauen Laservermessung der Use Cases die relative Unsicherheit der Materialintensitäten fast ausschließlich von der Unsicherheit der Materialdichten bestimmt wird. Weiters ist die natürliche Variabilität der Mittelwerte der Materialintensitäten zwischen den Use Cases weit größer, als die Unsicherheit der Materialintensitäten der einzelnen Use Cases selbst. Sollte sich dies als genereller Trend herausstellen, könnte in Zukunft auf die genaue Unsicherheitsermittlung der Materialintensitäten der einzelnen Use Cases verzichten und direkt aus der Streuung der Materialintensitäten zwischen den Use Cases die Standardunsicherheit der mittleren Materialintensität der Gebäudeklasse abgeschätzt werden.

Die aus dem GIS ermittelten Volumina der Use Cases weisen im Vergleich zu den BIM-Modellen teilweise relative hohe Abweichungen auf (bis zu 30%). Bei der Abschätzung der Unsicherheit der Massen eines bestimmten ausgewählten Gebäudes müssen diese Abweichungen natürlich als Unsicherheit berücksichtigt werden. Bei der Hochrechnung auf die Stadt Wien spielt diese Unsicherheit jedoch eine untergeordnete Rolle, da auf Grund der hohen Anzahl der Gebäude in der gewählten Kategorie (ca. 50.000) und der Annahme, dass diese Unsicherheiten frei von systematischen Fehlern sind, sich die Unsicherheit der Gesamtmasse näherungsweise um den Faktor 1/√50000 reduziert.

D.h. die relative Unsicherheit der Gesamtmasse ist näherungsweise gleich der relativen Standardunsicherheit der mittleren Materialintensität der betrachteten Gebäudeklasse.

Schlussendlich wurde abgeschätzt, wie hoch die Anzahl der beprobten Gebäude sein müsste, um die Materialintensitäten mit einem erlaubten relativen Fehler von 10% (bei einer Überschreitungswahrscheinlichkeit von 10%) bestimmen zu können. Dabei hat sich gezeigt, dass dieses Ziel mit vertretbarem Aufwand (≤ 25 notwendige Use Cases) nur bei Materialien erreichbar ist, die in allen beprobten Use Cases mit ähnlicher Materialintensität vorhanden sind (z.B. Gipskarton, Putz, Ziegel), in den meisten anderen Fällen aber teilweise hunderte bis tausende Use Cases notwendig wären.

## <span id="page-45-0"></span>**5.6. Urban Mining Plattform**

Für die Hochskalierung auf Stadtebene wurde die Berechnung der materiellen Zusammensetzung der Gebäude in die "virtual globe" Plattform Cesium verlagert. Die BRI der Gebäude der Stadt wurden zuvor in FME-Workbench ermittelt und die CityGML Dateien Stadt Wien in Cesium 3D Tiles konvertiert. Eine farbliche Kodierung der Bauperioden ermöglichte eine visuelle Selektion nach Errichtungszeiten der Gebäude. Um die Materialquantitäten hochrechnen zu können, wurde eine Schnittstelle zu den Materialintensitäten über ein Google-Sheet implementiert. Über eine WebGIS-Plattform konnte somit ein Export von CSV-Dateien, welche die BRIs von Gebäudeteilen, sowie die Materialzusammensetzungen beinhalten, implementiert werden. Die interaktive Visualisierung als 3D Struktur der Materialzusammensetzungen wurde ebenfalls in Cesium umgesetzt. Durch eine Konvertierung in 3D-Tiles wurde eine performante Visualisierung sämtlicher Gebäude der Stadt Wien auf einem eigenen Web-Server ermöglicht. Zusätzlich wurde die Funktion zur automatisierten Erstellung einer Übersichtstabelle von verknüpften Datenbankeinträgen zu Schlüsselnummern für Schad- und Störstoffe, zugehörige Bezeichnungen, Material, Dichte/Flächengewicht, Funktion und Behandlungsart von Abfällen erarbeitet.

Eine interaktive 2D BIM City Map konnte somit implementiert werden. Diese ermöglicht eine zusammenfassende Darstellung aller BIM-Modelle als georeferenzierte, informationsangereicherte und klickbare Polygone auf einer Karte der Stadt Wien.

Nach Evaluierung der Implementierung der visuellen Darstellung durch unterschiedliche Nutzer wurden noch einige Verbesserungen der Visualisierung auf Stadtebene durchgeführt. Eine direkte Anwahl der im Projekt untersuchten Use Cases und Export der Berechnungsdaten als Tabellen erlaubte einen direkteren Vergleich mit der Evaluierung der BIM-Modelle. Für eine übersichtlichere Darstellung

wurde die Anzahl der angezeigten Materialien auf die häufigsten Vorkommen reduziert, dies ermöglichte auch eine bessere visuelle Trennung der angezeigten Materialquantitäten. Für eine genauere Analyse wurden die Exportmöglichkeiten des gesamten Materialportfolios beibehalten, Ebenso werden pro Gebäude die relevanten Berechnungsparameter angezeigt.

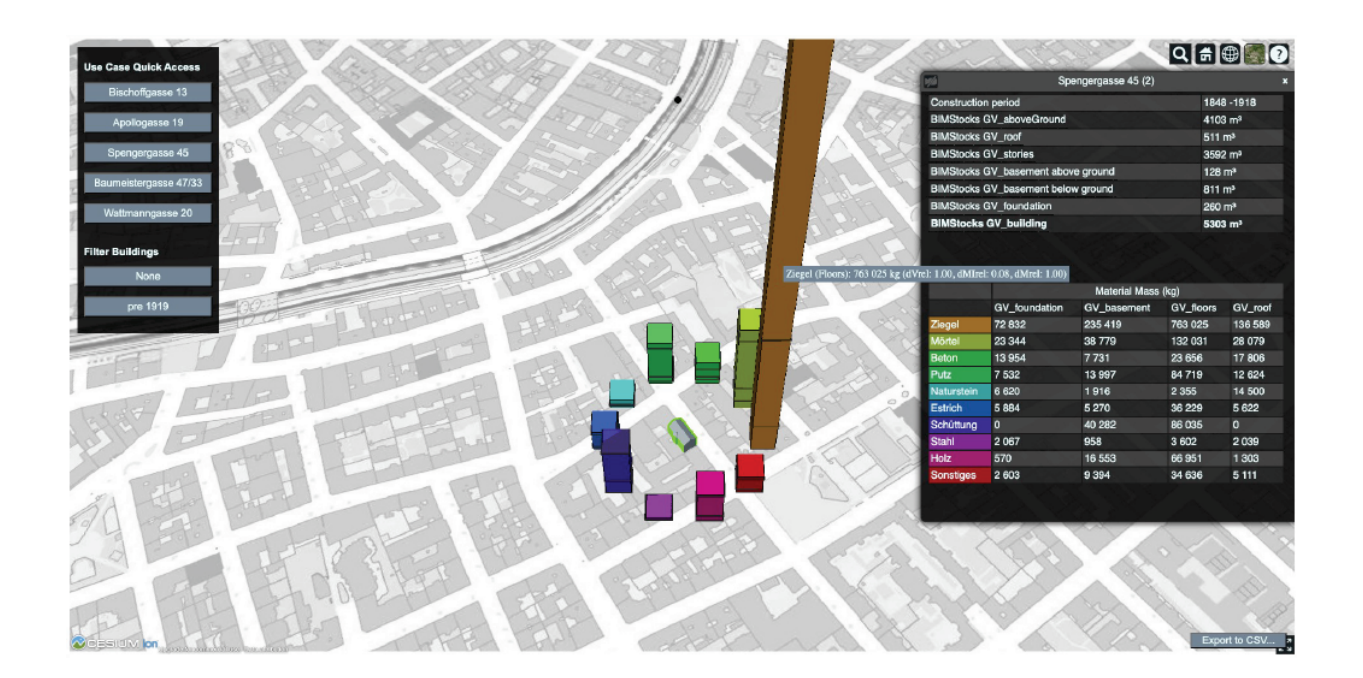

Abbildung 23: Überblicksdarstellung der 3D Modelle der Stadt Wien (LOD 2.1). Durch Anwahl eines Gebäudeteils kann die Hochrechnung der materiellen Zusammensetzung visualisiert werden, alle Berechnungsdaten sind als Tabellen exportierbar

## <span id="page-47-0"></span>6 Schlussfolgerungen

Im Zuge von BIMstocks wurde festgestellt, dass die Schätzung von Materialmassen auf einer Stadtebene wie z.B. von Wien eine Herausforderung darstellt, welche jedoch zum Großteil gelöst werden konnte. Mit dem in BIMstocks entwickelten Framework könnten Folgeprojekte vor allem von den angewandten Methoden und den gesammelten Daten profitieren, wobei ein Fokus auf die Schnittstellten zwischen den einzelnen angewandten Technologien und Methoden gelegt werden sollte. Die Entwicklung der Archetypen von Gebäuden und die darauf basierende Hochrechnung erwies sich als eine gute Möglichkeit, Materialressourcen im städtischen Bereich von Wien zu ermitteln. Im Hinblick auf die Schätzung der Unsicherheiten mussten zum Teil viele Annahmen getroffen werden, da es zu wenig Daten gab, oder die Schnittstellen, z.B. BIM und GIS, noch besser ausformuliert werden müssen. Weiters konnte beobachtet werden, dass die natürliche Variabilität der Materialintensitäten zwischen den Use Cases weit größer ist, als die Unsicherheit der Materialintensitäten der einzelnen Use Cases selbst. Auf Grund der hohen Genauigkeit der Laserlängenmessungen und der hohen Anzahl der betrachteten Gebäude ist die Unsicherheit der Materialgesamtmassen fast ausschließlich von der Unsicherheit der Materialdichten bestimmt.

Die gefundenen Lösungen und erprobten Methoden sind im wissenschaftlichen Kontext durchaus von weiterem Nutzen. Da die Forschung im Bereich von urbanen Lagern im Zuge der Entwicklungen wie ressourcenschonendem und emissionsarmen Bauen immer mehr an Bedeutung gewinnt, liefert die Entwicklung von Rohstoffkatastern und die Abschätzungen der vorhandenen Materialressourcen im Gebäudebestand wertvolle Informationen. Es ergibt sich für Planende, Gemeinden und Städte, als auch Verwalter von großen Immobilienbestände eine wirtschaftliche Verwertung. Die im Projekt durchgeführten 10 Fallstudien wurden durch die Verwendung zahlreicher Methoden (Laserscannen, Georadar, Invasive Methoden sowie ML für die Material-Vorhersage) bereits mit einem Fokus auf eine Generierung von Material-Informierten BIM-as-built Modellen mit hohem Genauigkeitsgrad durchgeführt. Somit befindet sich der Nutzen für Projektbeteiligte, aber auch identifizierte Stakeholder in der Zeit- und Kostenersparnis bei der Erstellung von "Material-Informierten" as-built-BIM-Modellen (vor allem durch die vorhersagende Herangehensweise der Materialbestimmung). Der Nutzen liegt aber auch in der Einbettung der "Material-Informierten"-BIM Modelle in ein GIS Modell der Stadt Wien. Hierdurch kann eine Prognose zukünftiger Materialflüsse, aber auch ein Material-Informiertes Bestandsmodell der Stadt erstellt und somit die Realisierung der Kreislaufwirtschaftsziele der Stadt Wien (Erweiterung des Materialkatasters im Rahmen von "Circular City Wien 2020-2030") unterstützt werden.

## <span id="page-48-0"></span>7 Ausblick und Empfehlungen

Als großes Potential auf Basis dieses Projekts wird die Entwicklung einer Datenbank gesehen, welche Bauprojekte unterschiedlicher Baualtersklassen, Bestandsaufnahmen, Gefahrenstofferhebungen auf Basis von Schad- und Störstofferkundungen, etc. beinhaltet. Durch laufende Aktualisierungen könnte diese mit immer ausführlicheren Daten gefüttert werden, um eine Übersicht über den Baubestand zu schaffen und eine umfassende Urban Mining Plattform in Verbindung mit GIS zu schaffen. Die Schnittstellen zwischen BIM Modellen und GIS müssten hierfür ausgearbeitet und definiert werden, um eine mögliche Automatisierung dieses Prozesses zu schaffen. Dabei sollte ein Fokus auf den semantischen Strukturen zwischen den BIM Modellen und GIS gelegt werden. Für eine effizientere Analyse und Auswertung des historischen Gebäudebestands könnten in Zukunft auch eine automatisierte Auswertung des analogen Planarchivs sowie automationsgestützte Ableitungen entsprechender BIM- und GIS-Modelle wertvolle Ressourcen erschließen. Des Weiteren hat sich Machine Learning als vielversprechende Methode herausgestellt, um Materialien und Schichtdicken von Wandaufbauten aus Georadar-Daten zu berechnen. Als grundsätzliches Problem hat sich allerdings wie bei auch bei den Standardunsicherheiten der Hochskalierung ergeben, dass wesentlich mehr Trainingsdaten benötigt werden, auch um komplexere Schichtaufbauten zu erkennen. Für eine Hochskalierung von mit Gefahrenstoffen belasteten Materialien im Gebäudebestand erwies sich die Anzahl der untersuchten Use Cases pro Baualtersklasse als zu gering, um Hochaggregierungen (für relevante Baualtersklassen) durchführen zu können. Weiterführende Untersuchungen des Gebäudebestands der 1960er bis 2000er Jahre werden empfohlen.

## <span id="page-49-0"></span>8 Verzeichnisse

## **Abbildungsverzeichnis**

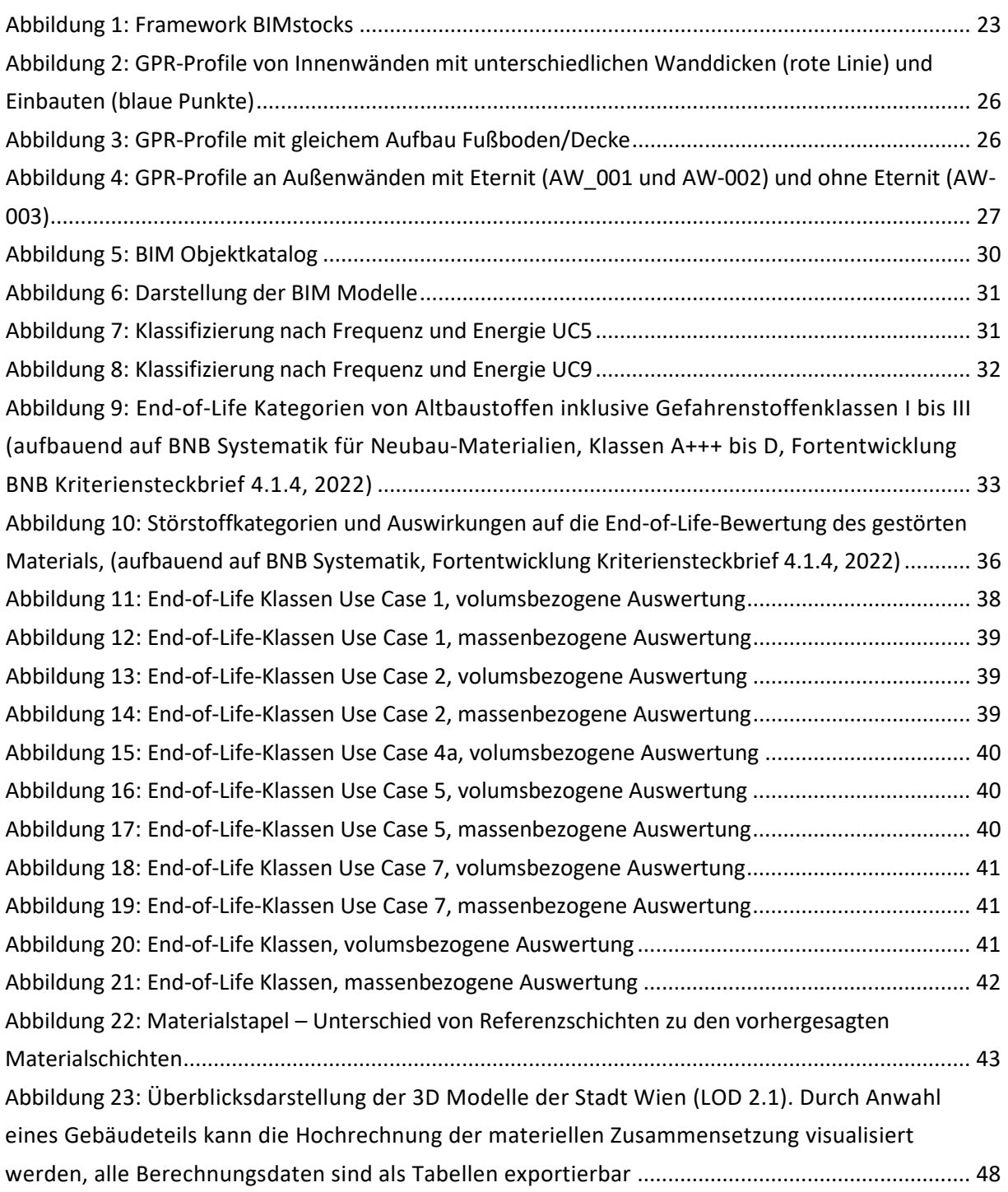

## **Tabellenverzeichnis**

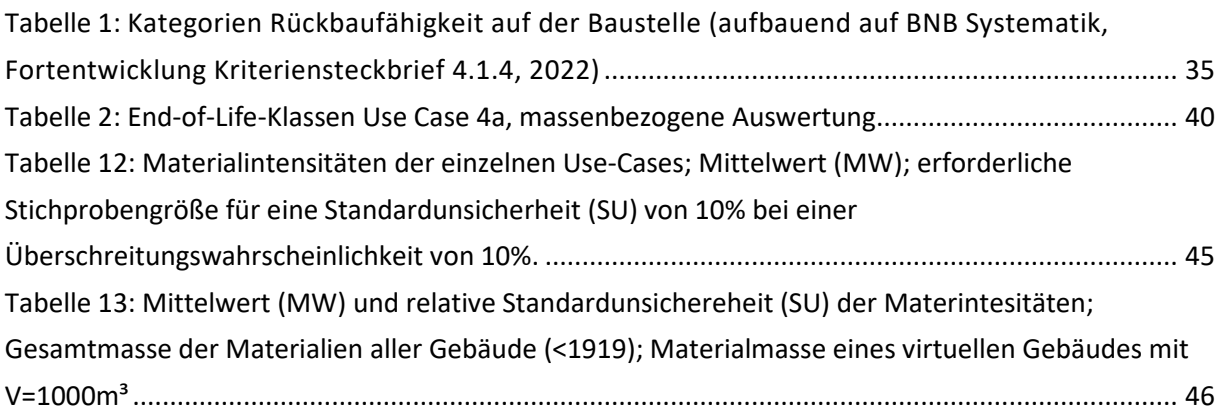

### **Literaturverzeichnis**

Abfallverzeichnisverordnung 2020. Verordnung der Bundesministerin für Klimaschutz, Umwelt, Energie, Mobilität, Innovation und Technologie über ein Abfallverzeichnis, StF, BGBl. II Nr. 409/2020

Almeida, P., Solas, M, et al., (2016). Shaping the Future of Construction: A Breakthrough in Mindset and Technology. 10.13140/RG.2.2.21381.37605. [Wonka,](https://www.cg.tuwien.ac.at/staff/PeterWonka.html) P.[, Wimmer,](https://www.cg.tuwien.ac.at/staff/MichaelWimmer.html) M., [Schmalstieg,](http://www.icg.tu-graz.ac.at/Members/schmalstieg/) D., 2000. [Visibility Preprocessing with Occluder Fusion for Urban Walkthroughs.](https://www.cg.tuwien.ac.at/research/publications/2000/wonka-2000-VisP/) Rendering Techniques 2000 (Proceedings Eurographics Workshop on Rendering), 71-82.

[Arikan,](https://www.cg.tuwien.ac.at/staff/MuratArikan.html) M., [Schwärzler,](http://www.vrvis.at/about/team/schwaerzler-michael) M., Flöry, S., Wimmer, M., [Maierhofer,](https://www.vrvis.at/about/team/maierhofer-stefan/) S., 2013[. O-Snap: Optimization-Based](https://www.cg.tuwien.ac.at/research/publications/2013/arikan-2013-osn/)  [Snapping for Modeling Architecture.](https://www.cg.tuwien.ac.at/research/publications/2013/arikan-2013-osn/) ACM Transactions on Graphics, 32(1), 6:1-15.

Austrian Standards Institute, ÖN B 3151 (2022): Rückbau von Bauwerken als Standardabbruchmethode, Ausgabe: 2022-05-15

Austrian Standards Institute, ÖN EN ISO 16000-32 (2014): Innenraumluftverunreinigungen - Teil 32: Untersuchung von Gebäuden auf Schadstoffe, Ausgabe 2014-10-01

[Bittner,](https://www.cg.tuwien.ac.at/staff/JiriBittner.html) J.[, Mattausch,](https://www.cg.tuwien.ac.at/staff/OliverMattausch.html) O., [Wonka,](https://www.cg.tuwien.ac.at/staff/PeterWonka.html) P., Havran, V., [Wimmer,](https://www.cg.tuwien.ac.at/staff/MichaelWimmer.html) M., 2009. [Adaptive Global Visibility Sampling.](https://www.cg.tuwien.ac.at/research/publications/2009/BITTNER-2009-AGVS/) ACM Transactions on Graphics, 28(3), 94:1-10.

[Bittner,](https://www.cg.tuwien.ac.at/staff/JiriBittner.html) J.[, Wimmer,](https://www.cg.tuwien.ac.at/staff/MichaelWimmer.html) M., Piringer, H., [Purgathofer,](https://www.cg.tuwien.ac.at/staff/WernerPurgathofer.html) W., 2004[. Coherent Hierarchical Culling: Hardware](https://www.cg.tuwien.ac.at/research/publications/2004/Bittner-2004-CHC/)  [Occlusion Queries Made Useful.](https://www.cg.tuwien.ac.at/research/publications/2004/Bittner-2004-CHC/) Computer Graphics Forum, 23(3), 615-624.

[Bittner,](https://www.cg.tuwien.ac.at/staff/JiriBittner.html) J.[, Wonka,](https://www.cg.tuwien.ac.at/staff/PeterWonka.html) P., [Wimmer,](https://www.cg.tuwien.ac.at/staff/MichaelWimmer.html) M., 2001[. Visibility Preprocessing for Urban Scenes using Line Space](https://www.cg.tuwien.ac.at/research/publications/2001/Bittner-2001-Vis/)  [Subdivision.](https://www.cg.tuwien.ac.at/research/publications/2001/Bittner-2001-Vis/) Proceedings of Pacific Graphics 2001 (Ninth Pacific Conference on Computer Graphics and Applications), 276-284.

[Bittner,](https://www.cg.tuwien.ac.at/staff/JiriBittner.html) J.[, Wonka,](https://www.cg.tuwien.ac.at/staff/PeterWonka.html) P., [Wimmer,](https://www.cg.tuwien.ac.at/staff/MichaelWimmer.html) M., 2005[. Fast Exact From-Region Visibility in Urban Scenes.](https://www.cg.tuwien.ac.at/research/publications/2005/bittner-2005-egsr/) Rendering Techniques 2005 (Proceedings Eurographics Symposium on Rendering), 223-230.

Brunner, P.H., Rechberger, H., 2002. Anthropogenic Metabolism and Environmental Legacies. Encyclopedia of Global Environmental Change, Causes and Consequences of Global Environmental Change, I. Douglas (Ed.), Vol. 3, Wiley, London, 54-72.

Buchner, H., Laner, D., Rechberger, H., Fellner, J., 2014. In-depth analysis of aluminum flows in Austria as a basis to increase resource efficiency. Resources, Conservation and Recycling, 93, 112- 123.

CLP VO 2008. Verordnung (EG) Nr. 1272/2008 des Europäischen Parlaments und des Rates vom 16. Dezember 2008 über die Einstufung, Kennzeichnung und Verpackung von Stoffen und Gemischen, zur Änderung und Aufhebung der Richtlinien 67/548/EWG und 1999/45/EG und zur Änderung der Verordnung (EG) Nr. 1907/2006

Daxbeck, H., Flath, J., Lixia, R., Buschmann, H., 2011. Bauwerke in Lebenszyklen denken – Österreich auf dem Weg zur Ressourceneffizienz im Bauwesen. Österreichische Wasser-und Abfallwirtschaft, 63(11-12), 205-210.

Figl, H., Dolezal, F., Thurner, C., 2018. Untersuchung von gebäudegebundenen Stoffströmen in der Entsorgungsphase, Projekt im Rahmen von Zukunft Bau, im Auftrag des Bundesinstituts für Bau-, Stadt- und Raumforschung (BBSR) im Bundesamt für Bauwesen und Raumordnung (BBR), Deutschland, SWD 10.08.17.7–16.39, Endbericht, 2018

Figl, H., et al, 2020. Sekundärbaustoff-Kreisläufe im BNB als Beitrag zum ressourceneffizienten Bauen, Projekt im Rahmen von Zukunft Bau, im Auftrag des Bundesinstituts für Bau-, Stadt- und Raumforschung (BBSR) im Bundesamt für Bauwesen und Raumordnung (BBR) -Deutschland, SWD 10.08.17.7–18.18, Endbericht, 2020

Figl, H., Fellner, M., Nemeth, I., Schneider-Marin, P., Klainsek, A., 2020. Fortentwicklung und Evaluierung des BNB-Kriteriensteckbriefes 4.1.4 Rückbau, Trennung, Verwertung, Forschungsprojekt im Rahmen von Zukunft Bau, im Auftrag des BBSR Bundesinstitut für Bau-, Stadt- und Raumforschung - Deutschland, SWD 10.08.17.7-20.36, Endbericht, 2022

Figl, H., Thurner, C., Dolezal, F., Kellner, R., Nemeth, I., Schneider-Marin, P., 2019. A new Evaluation Method for the End-of-life Phase of Buildings, IOP Conference Series: Earth and Environmental Science, 225 (2019) 012024

[Guerrero,](https://www.cg.tuwien.ac.at/staff/PaulGuerrero.html) P.[, Auzinger,](https://www.cg.tuwien.ac.at/staff/ThomasAuzinger.html) T.[, Wimmer,](https://www.cg.tuwien.ac.at/staff/MichaelWimmer.html) M.[, Jeschke,](https://www.cg.tuwien.ac.at/staff/StefanJeschke.html) S., 2014[. Partial Shape Matching using](https://www.cg.tuwien.ac.at/research/publications/2014/Guerrero-2014-TPS/)  [Transformation Parameter Similarity.](https://www.cg.tuwien.ac.at/research/publications/2014/Guerrero-2014-TPS/) Computer Graphics Forum, 33(8), 1-14.

Heinrich, M.A., 2019. Erfassung und Steuerung von Stoffströmen im urbanen Wohnungsbau – Am Beispiel der Wohnungswirtschaft in München-Freiham. Dissertation Technische Universität München.

Honic, M. & Kovacic, I. 2020. Model and data management issues in the integrated assessment of existing building stocks. Organization, Technology and Management in Construction: an International Journal, 12(1), 2148–2157. [https://doi.org/10.2478/otmcj-2020-0011.](https://doi.org/10.2478/otmcj-2020-0011)

Honic, M., Ferschin, P., & Kovacic, I. 2021. Framework for a digital urban mining platform for the building stock of Vienna. In *16th Conference on sustainable development of energy, water and environment systems* (p. 380). Faculty of Mechanical Engineering and Naval Architecture, Zagreb. http://hdl.handle.net/20.500.12708/63092

Honic, M., Ferschin, P., Breitfuss, D., Cencic, O., Gourlis, G., Kovacic, I., De Wolf, C., 2023. Framework for the assessment of the existing building stock through BIM and GIS. Developments in the Built Environment 13, 100110.<https://doi.org/10.1016/j.dibe.2022.100110>

Honic, M., Kovacic, I., et al., 2021. Scanning and data capturing for Integrated Resources and Energy Assessment using Building Information Modelling (SCI\_BIM). Hrsg. Bundesministerium für

Klimaschutz, Umwelt, Energie, Mobilität, Innovation und Technologie (BMK), Wien, 2021, <https://nachhaltigwirtschaften.at/de/sdz/projekte/sci-bim.php>

IBO – Österreichisches Institut für Bauen und Ökologie (Hrsg.), 2017. Passivhaus-Bauteilkatalog Sanierung: Ökologisch bewertete Konstruktionen, Birkhäuser Verlag, 2017, ISBN: 978-3-0356-0954-7

IBO, 2020. Leitfaden zur Berechnung des Entsorgungsindikators EI Kon von Bauteilen und des Entsorgungsindikators EI10 auf Gebäudeebene (für Neubauten, Sanierungen und Bestandsgebäude), V.2.1, Wien, 2020. https://www.ibo.at/materialoekologie/lebenszyklusanalysen/eientsorgungsindikator (zuletzt aufgerufen: 4.10.2022).

Kleemann, F., Lederer, J., Aschenbrenner, P., Rechberger, H., Fellner, J., 2015. A method for determining buildings' material composition prior to demolition. Building Research & Information, 43, 1-12.

Kovacic, I., Honic, M., et al., 2019. Prozess-Design für den "Buildiung Information Modeling" (BIM) basierten, materiellen Gebäudepass BIMaterial, Hrsg. Bundesministerium für Verkehr , Innocation, und Technologie, Wien, 2019,

https://nachhaltigwirtschaften.at/de/sdz/publikationen/schriftenreihe-2019-08-bimmaterialprozess.php

[Lipp,](https://www.cg.tuwien.ac.at/staff/MarkusLipp.html) M., [Wonka,](https://www.cg.tuwien.ac.at/staff/PeterWonka.html) P., [Wimmer,](https://www.cg.tuwien.ac.at/staff/MichaelWimmer.html) M., 2008. [Interactive Visual Editing of Grammars for Procedural](https://www.cg.tuwien.ac.at/research/publications/2008/LIPP-2008-IEV/)  [Architecture.](https://www.cg.tuwien.ac.at/research/publications/2008/LIPP-2008-IEV/) ACM Transactions on Graphics, 27(3), 102:1-10.

[Mattausch,](https://www.cg.tuwien.ac.at/staff/OliverMattausch.html) O., [Bittner,](https://www.cg.tuwien.ac.at/staff/JiriBittner.html) J., [Wimmer,](https://www.cg.tuwien.ac.at/staff/MichaelWimmer.html) M., 2008. [CHC++: Coherent Hierarchical Culling Revisited](https://www.cg.tuwien.ac.at/research/publications/2008/mattausch-2008-CHC/) Computer Graphics Forum (Proceedings Eurographics 2008), 27(2), 221-230.

Mötzl, H., Pladerer, C., et al, 2010. Assessment of Buildings and Constructions (ABC) – Disposal: Maßzahlen für die Entsorgungseigenschaften von Gebäuden und Konstruktionen für die Lebenszyklusbewertung, Forschungsprojekt im Rahmen der Programmlinie Haus der Zukunft, open4innovation, Schriftenreihe 28/2010, Hrsg. Bundesministerium für Verkehr, Innovation und Technologie, Wien, 2010

Nemeth, I., Schneider-Marin, P., Figl, H., Fellner, M., Asam, C., 2022. Circularity evaluation as guidance for building design, IOP Conference Series: Earth and Environmental Science, 1078 (2022) 012082

POP-Verordnung 2019. Verordnung (EU) 2019/1021 des Europäischen Parlaments und des Rates vom 20. Juni 2019 über persistente organische Schadstoffe (POP) PE/61/2019/REV/1

REACH-Verordnung, 2010, Verordnung (EU) Nr. 453/2010 der Kommission vom 20. Mai 2010 zur Änderung der Verordnung (EG) Nr. 1907/2006 des Europäischen Parlaments und des Rates zur Registrierung, Bewertung, Zulassung und Beschränkung chemischer Stoffe (REACH)

Schneider, U., Böck, M., Mötzl, H., et al, recyclingfähig konstruieren, Subprojekt 3 zum Leitprojekt "gugler! build & print triple zero", Berichte aus Energie- und Umweltforschung 21/2011, Hrsg. Bundesministerium für Verkehr, Innovation und Technologie, Wien, 2011

Statistik Austria. [https://www.statistik.at/web\\_de/statistiken/menschen\\_](https://www.statistik.at/web_de/statistiken/menschen_%20und_gesellschaft/wohnen/wohnungs_und_gebaeudebestand/index.html)  und gesellschaft/wohnen/wohnungs und gebaeudebestand/index.html (zuletzt aufgerufen: 27.1.2020).

Thurner, C., Mötzl, H., 2017. Flammschutzmittel in Bauprodukten, Fachbeitrag zu WECOBIS – Ökologisches Baustoffinformationssystem, Hrsg. Bundesministerium für Wohnen, Stadtentwicklung und Bauwesen (BMWSB) Deutschland, Berlin, 2017,

<https://www.wecobis.de/service/sonderthemen-info/svhc-fsm-info.html> (zuletzt aufgerufen am 4.10.2022)

[Wonka,](https://www.cg.tuwien.ac.at/staff/PeterWonka.html) P.[, Wimmer,](https://www.cg.tuwien.ac.at/staff/MichaelWimmer.html) M., Sillion, F., Ribarsky, W., 2003[. Instant Architecture.](https://www.cg.tuwien.ac.at/research/publications/2003/Wonka-2003-Ins/) ACM Transaction on Graphics, 22(3), 669-677.

[Wonka,](https://www.cg.tuwien.ac.at/staff/PeterWonka.html) P., Wimmer, M., Zhoum K., [Maierhofer,](https://www.vrvis.at/about/team/maierhofer-stefan/) S., [Hesina,](https://www.cg.tuwien.ac.at/staff/GerdHesina.html) G., Reshetov, A., 2006. [Guided Visibility](https://www.cg.tuwien.ac.at/research/publications/2006/WONKA-2006-GVS/)  [Sampling.](https://www.cg.tuwien.ac.at/research/publications/2006/WONKA-2006-GVS/) ACM Transactions on Graphics, 25(3), 494-502.

Zelger, T., Waltjen, T., et al, PH-Sanierungsbauteilkatalog: Zweite Ausbaustufe PH-SanPlus, Berichte aus Energie- und Umweltforschung 48/2012, Hrsg. Bundesministerium für Verkehr, Innovation und Technologie, Wien, 2012

[Zsolnai-Fehér,](https://www.cg.tuwien.ac.at/staff/KarolyZsolnai.html) K., [Wonka,](https://www.cg.tuwien.ac.at/staff/PeterWonka.html) P.[, Wimmer,](https://www.cg.tuwien.ac.at/staff/MichaelWimmer.html) M., 2018. [Gaussian Material Synthesis.](https://www.cg.tuwien.ac.at/research/publications/2018/zsolnai-2018-gms/) ACM Transactions on Graphics (SIGGRAPH 2018), 37(4), 76:1-14.

#### **Abkürzungsverzeichnis**

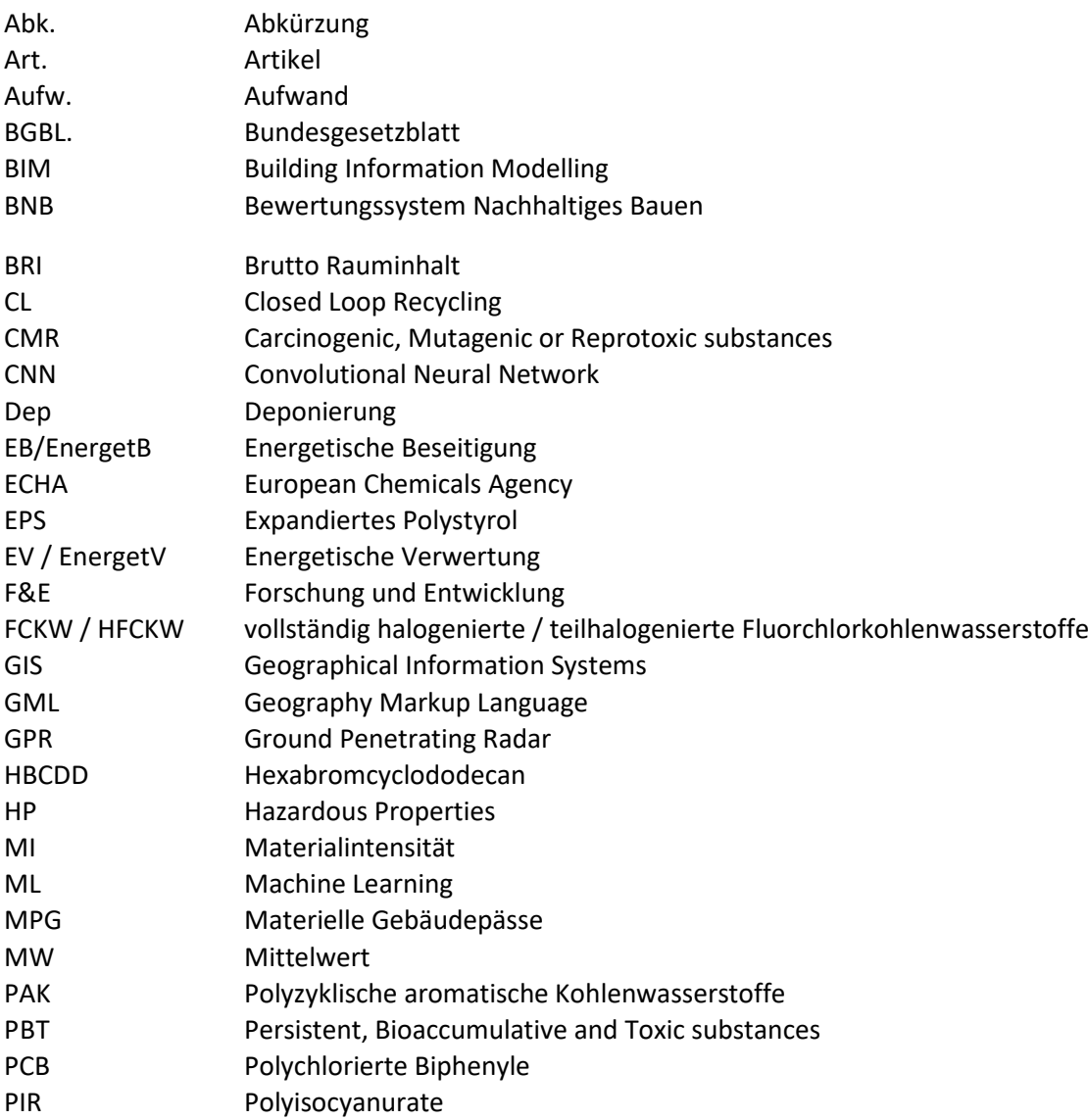

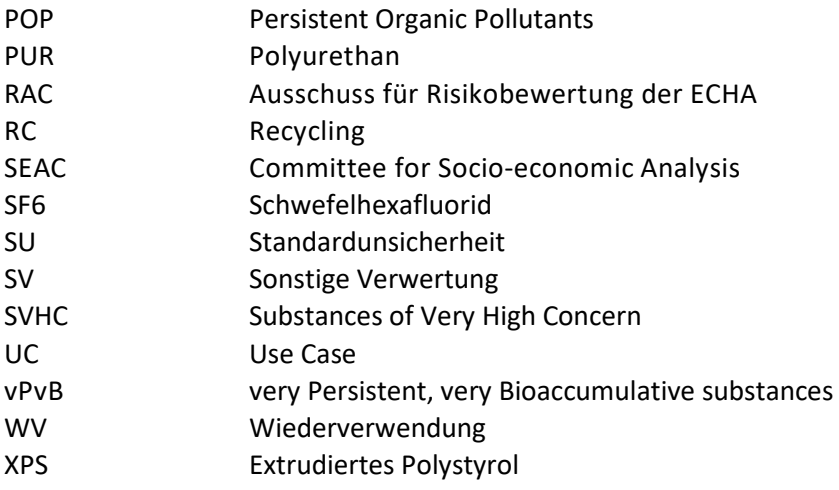

## <span id="page-55-0"></span>9 Anhang

## <span id="page-55-1"></span>**9.1. Data Management Plan (DMP)**

### **1: Datenerstellung und Dokumentation**

Die Daten wurden durch Erfassung des Use Case generiert. Dabei wurden Daten durch das Laserscanning, Messungen mit GPR sowie durch manuelle Erfassungsmethoden generiert. Alle Daten wurden für das Projekt ermittelt und finden nur Anwendung in der Forschung. Eine direkte Weiterverarbeitung ist derzeit nicht geplant. Die Daten werden auf TU-internen Servern gespeichert und dokumentiert.

### **2: Ethische, rechtliche und Sicherheitsaspekte**

Die Daten stehen Forschungszwecken zur Verfügung. Für die Nutzung der von externen Projektpartner generierten Daten müssen diese kontaktiert werden.

### **3: Datenspeicherung und -erhalt**

Die Daten werden auf TU-internen Servern gespeichert. Backups sind nicht vorgesehen. Alle Partner haben Zugriff auf die Daten, die Verwaltung der Daten erfolgt hauptsächlich durch den Konsortialführer.

### **4: Wiederverwendbarkeit der Daten**

Sensible Daten werden durch Anonymisierung geschützt. Im Grunde stehen alle Daten den Projektpartnern zur Verfügung und auf Anfrage auch für die Öffentlichkeit, sofern die Partner dies als möglich sehen.

**Bundesministerium für Klimaschutz, Umwelt, Energie, Mobilität, Innovation und Technologie (BMK)** Radetzkystraße 2, 1030 Wien bmk.gv.at